# Package 'nem'

October 8, 2014

<span id="page-0-0"></span>Title (Dynamic) Nested Effects Models and Deterministic Effects Propagation Networks to reconstruct phenotypic hierarchies

Version 2.38.0

Author Holger Froehlich, Florian Markowetz, Achim Tresch, Theresa Niederberger, Christian Bender, Matthias Maneck, Claudio Lottaz, Tim Beissbarth

Description The package 'nem' allows to reconstruct features of pathways from the nested structure of perturbation effects. It takes as input (1.) a set of pathway components, which were perturbed, and (2.) phenotypic readout of these perturbations (e.g. gene expression, protein expression). The output is a directed graph representing the phenotypic hierarchy.

Reference Froehlich H, Beissbarth T, Tresch A, Kostka D, Jacob J,Spang R, Markowetz F: Analyzing gene perturbation screens with nested effects models in R and bioconductor, Bioinformatics,2008, 24:2549-50.

Maintainer Holger Froehlich <frohlich@bit.uni-bonn.de>

**Depends** R ( $>= 2.0$ ), e1071 ( $>= 1.5$ ), graph ( $>= 1.24$ ), plotrix, limma, cluster ( $>= 1.11$ ), statmod, Hmisc, Rgraphviz

Enhances doMC, Rglpk

Imports boot, e1071, graph, graphics, grDevices, methods, RBGL (>= 1.8.1), RColorBrewer, stats, utils, Rgraphviz

**Suggests** Biobase  $(>= 1.10)$ 

LazyLoad Yes

URL <http://www.bioconductor.org>

License GPL  $(>= 2)$ 

biocViews Microarray, GraphAndNetwork, Pathways

# <span id="page-1-0"></span>R topics documented:

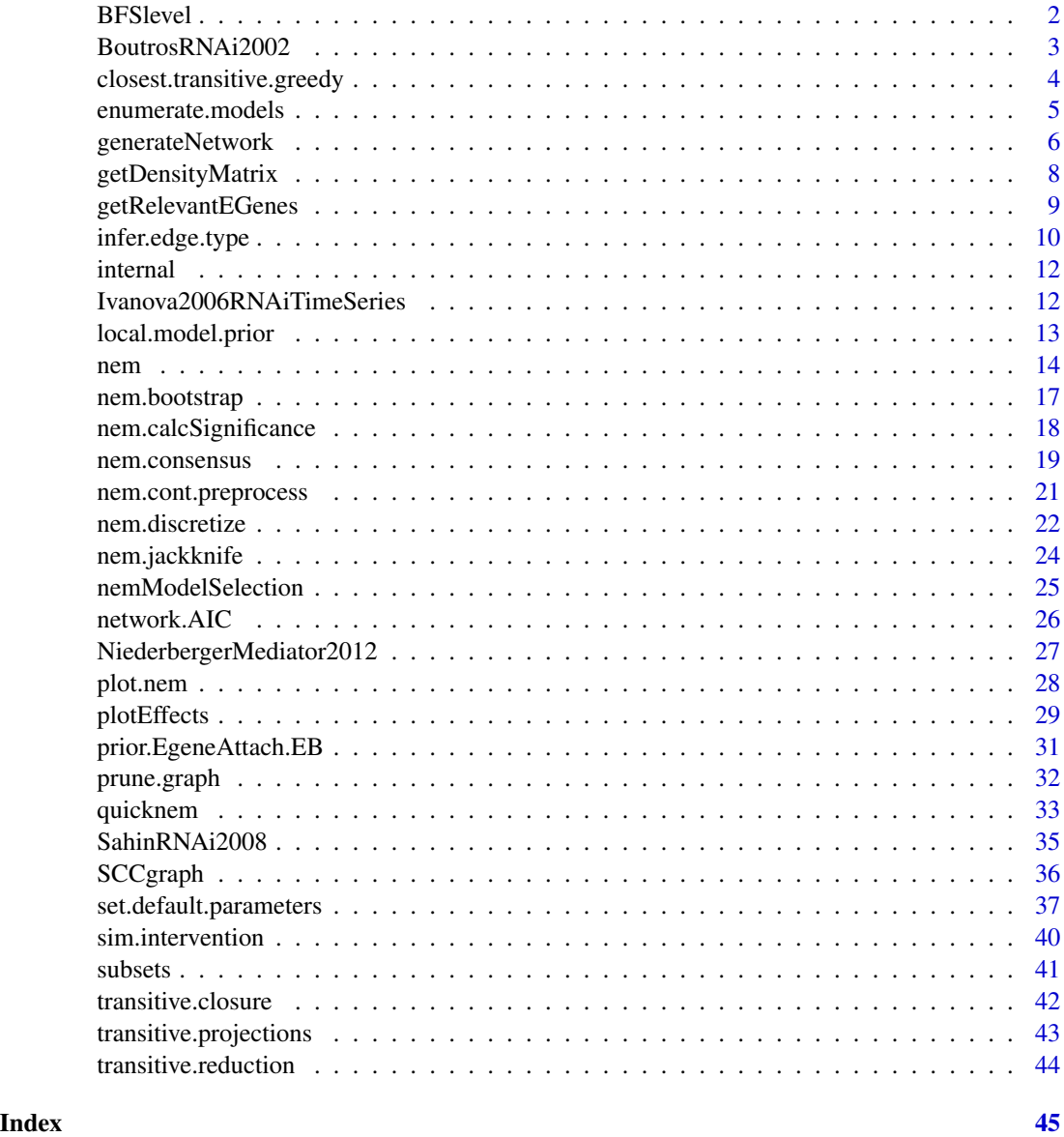

BFSlevel *Build (generalized) hierarchy by Breath-First Search*

## Description

BFSlevel builds a (generalized) hierarchy by Breath-First Search as described in (Yu and Gerstein, 2006)

### <span id="page-2-0"></span>BoutrosRNAi2002 3

#### Usage

BFSlevel(g,verbose=TRUE)

#### Arguments

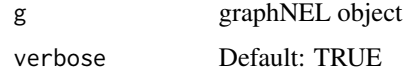

### Details

Haiyuan Yu and Mark Gerstein: Genomic analysis of the hierarchical structure of regulatory networks, PNAS 103(40):14724-14731, 2006

### Value

level vector of levels for each node

### Author(s)

Florian Markowetz

#### Examples

## bla

<span id="page-2-1"></span>BoutrosRNAi2002 *RNAi data on Drosophila innate immune response*

#### Description

Data from a study on innate immune response in *Drosophila* (Boutros et al, 2002). Selectively removing signaling components by RNAi blocked induction of all, or only parts, of the transcriptional response to LPS. The nested structure of perturbation effects allows to reconstruct a branching in the Imd pathway.

#### Usage

data(BoutrosRNAi2002)

#### Format

BoutrosRNAiExpression: data matrix: 14010 x 16\ BoutrosRNAiDiscrete: binary matrix: 68 x 16\ BoutrosRNAiDens: data matrix: 68 x 4\ BoutrosRNAiLods: data matrix: 68 x 4\ BoutrosR-NAiLogFC: data matrix: 68 x 4

The dataset consists of 16 Affymetrix-microarrays: 4 replicates of control experiments without LPS and without RNAi (negative controls), 4 replicates of expression profiling after stimulation with LPS but without RNAi (positive controls), and 2 replicates each of expression profiling after applying LPS and silencing one of the four candidate genes tak, key, rel, and mkk4/hep.

BoutrosRNAiExpression: For preprocessing we performed normalization on probe level using a variance stabilizing transformation (Huber et al, 2002), and probe set summarization using a median polish fit of an additive model (Irizarry et al, 2003).

BoutrosRNAiDiscrete: contains only the 68 genes more than two-fold up-regulated between negative and positive controls. The continuous expression values are discretized to 1 (effect: closer to negative controls) and 0 (no effect: closer to positive controls).

BoutrosRNAiDens:  $log p$ -value density matrix for the 68 genes with more than two-fold up-regulated between negative and positive controls.

BoutrosRNAiLods: B-value matrix for the 68 genes with more than two-fold up-regulated between negative and positive controls.

BoutrosRNAiLogFC: matrix with log fold changes

### References

Boutros M, Agaisse H, Perrimon N, Sequential activation of signaling pathways during innate immune responses in Drosophila. Developmental Cell. 3(5):711-722, 2002

#### See Also

[nem.discretize](#page-21-1)

#### Examples

```
data("BoutrosRNAi2002")
dim(BoutrosRNAiExpression)
dim(BoutrosRNAiDiscrete)
```
closest.transitive.greedy

*Find transitively closed graph most similar to the given one*

#### **Description**

First, from the original graph Φ spurious edges are pruned via prune.graph. Then the new graph Φ 0 is transitively closed. Afterwards, the algorithms successively introduces new edges minimizing the distance to the original graph (defined as  $\sum_{ij} |\Phi_{ij} - \Phi'_{ij}|$ ) most. After each edge addition the graph is transitively closed again.

#### Usage

```
closest.transitive.greedy(Phi, verbose=TRUE)
```
<span id="page-3-0"></span>

### <span id="page-4-0"></span>enumerate.models 5

#### **Arguments**

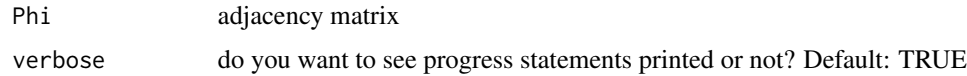

#### Value

adjacency matrix

#### Author(s)

Holger Froehlich

### See Also

[prune.graph](#page-31-1), [transitive.closure](#page-41-1), [transitive.reduction](#page-43-1)

enumerate.models *Exhaustive enumeration of models*

#### Description

The function enumerate.models is used to create the model space for inference by exhaustive enumeration. It computes a list of all transitively closed directed graphs on a given number of nodes.

#### Usage

```
enumerate.models(x,name=NULL,trans.close=TRUE,verbose=TRUE)
```
### Arguments

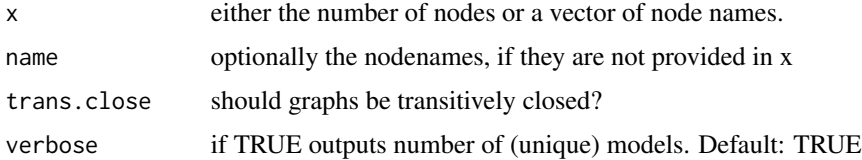

### Details

The model space of Nested Effects Models consists of all transitively closed directed graphs. The function enumerate.models creates them in three steps: (1.) build all directed graphs on x (or length(x)) nodes, (2.) transitively close each one of them, and (3.) remove redundant models to yield a unique set. So far, enumeration is limited to up to 5 nodes.

I'm aware that this is inefficient! It would be very desirable to enumerate the models directly (i.e. without creating all directed graphs as an intermediate step).

<span id="page-5-0"></span>a list of models. Each entry is a transitively closed adjacency matrix with unit main diagonal.

#### Author(s)

Florian Markowetz

### See Also

[nem](#page-13-1)

### Examples

```
enumerate.models(2)
enumerate.models(c("Anna","Bert"))
```
generateNetwork *Random networks and data sampling*

#### Description

1. Random network generation; 2. sampling of data from a given network topology

### Usage

sampleRndNetwork(Sgenes, scaleFree=TRUE, gamma=2.5, maxOutDegree=length(Sgenes), maxInDegree=length(S

sampleData(Phi, m, prob=NULL, uninformative=0, type="binary", replicates=4, typeI.err=0.05, typeII.er

#### Arguments

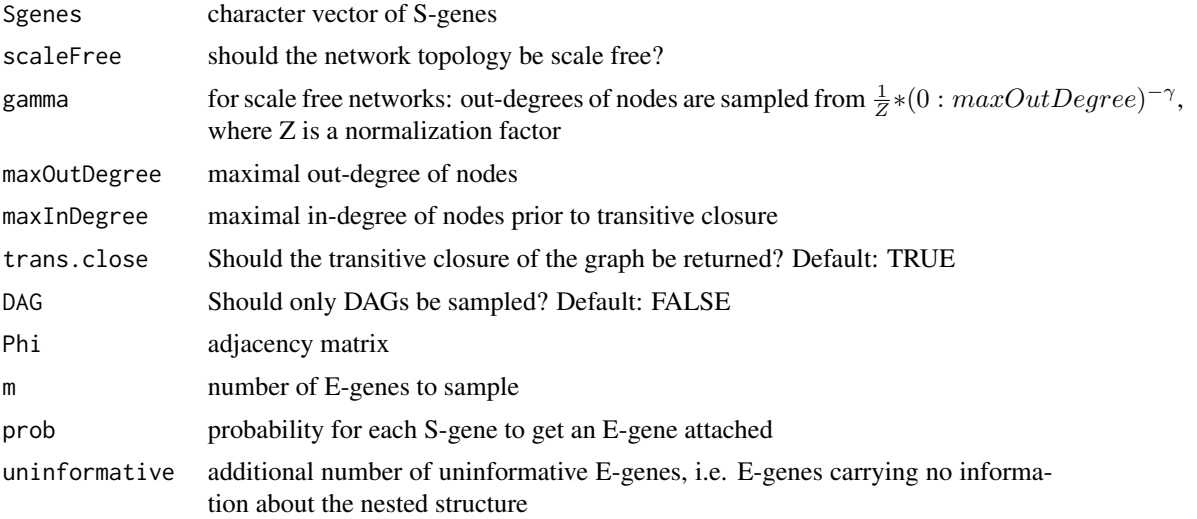

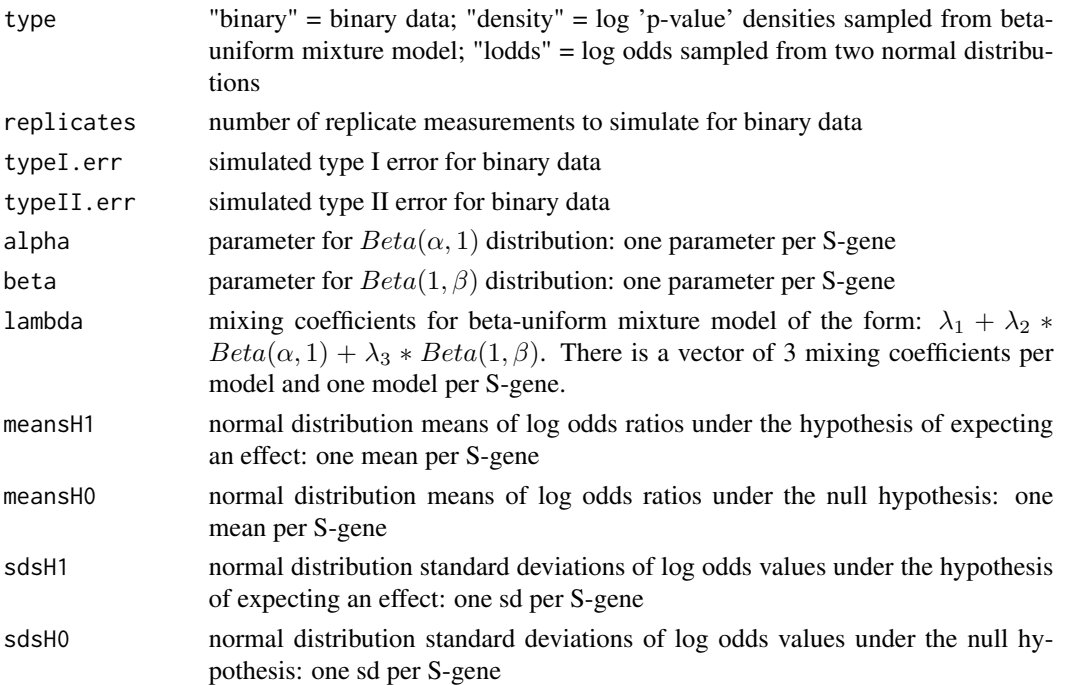

Random networks are generated as follows: For each S-gene  $S_k$  we randomly choose the number o of outgoing edges between 0 and maxOutDegree. This is either done uniform randomly or, if scale free networks are created, according to a power law distribution specified by gamma. We then select  $o$  S-genes having at most maxInDegree ingoing edge and connected  $S_k$  to them.

The function sampleData samples data from a given network topology as follows: We first attach E-genes to S-genes according to the probabilities prob (default: uniform). We then simulate knockdowns of the individual S-genes. For those E-genes, where no effects are expected, values are sampled from a null distribution, otherwise from an alternative distribution. In the simplest case we only sample binary data, where 1 indicates an effect an 0 no effect. Alternatively, we can sample log "p-value" densities according to a beta-uniform mixture model, where the null distribution is uniform and the alternative a mixture of two beta distributions. A third possibility is to sample log odds ratios, where alternative and null distribution are both normal.

### Value

For sampleRndNetwork an adjacency matrix, for sampleData a data matrix, for sampleData.BN a data matrix and a linking of effects to signals.

#### Author(s)

Holger Froehlich, Cordula Zeller

#### See Also

[getDensityMatrix](#page-7-1)

### Examples

```
Phi = sampleRndNetwork(paste("S",1:5,sep=""))
D = sampleData(Phi, 100, type="density")$D
plot(as(transitive.reduction(Phi),"graphNEL"), main="original graph")
x11()
plot.nem(nem(D, control=set.default.parameters(unique(colnames(D)), type="CONTmLLBayes")), transitiveReduction=
```
<span id="page-7-1"></span>getDensityMatrix *Calculate density matrix from raw p-value matrix*

### Description

Fit a 3 component BUM model to each column of a raw p-value matrix.

### Usage

```
getDensityMatrix(Porig, dirname=NULL, startab=c(0.3,10), startlam=c(0.6,0.1,0.3), tol=1e-4)
```
### Arguments

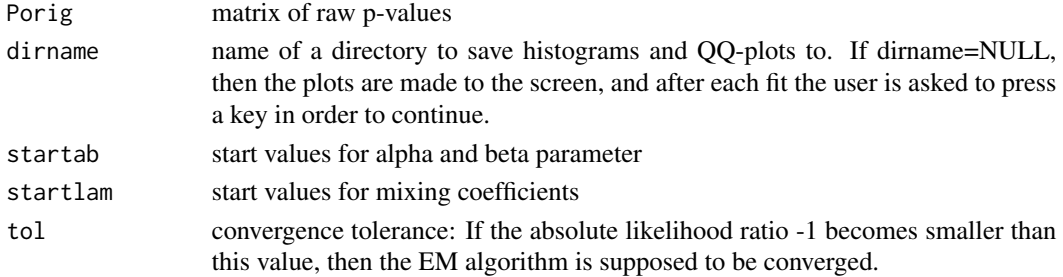

### Details

The BUM density model consists of 3 components:  $f(x) = lambda_1 + lambda_2 * dbeta(x, alpha, 1) +$  $lambda_3 * \theta beta(x, 1, beta)$ . The mixing coefficients and the parameters alpha and beta are fitted together via an EM algorithm.

#### Value

log-density matrix of same dimensions as Porig: The log-densities can be interpreted as log signalto-noise ratios. A value  $> 0$  means higher signal than noise, and a value  $< 0$  a higher noise than signal.

#### Note

Note the difference to the previous package version: the LOG-density is returned now!

#### Author(s)

Holger Froehlich

<span id="page-7-0"></span>

<span id="page-8-0"></span>getRelevantEGenes *Automatic selection of most relevant effect reporters*

#### **Description**

1. A-priori filtering of effect reporters/E-genes: Select effect reporters, which show a pattern of differential expression across experiments that is expected to be non-random. 2. Automated effect reporters subset selection: Select those effect reporters, which have the highest likelihood under the given network hypothesis.

#### Usage

filterEGenes(Porig, D, Padj=NULL, ntop=100, fpr=0.05, adjmethod="bonferroni", cutoff=0.05)

```
getRelevantEGenes(Phi, D, control, nEgenes=min(10*nrow(Phi), nrow(D)))
```
#### Arguments

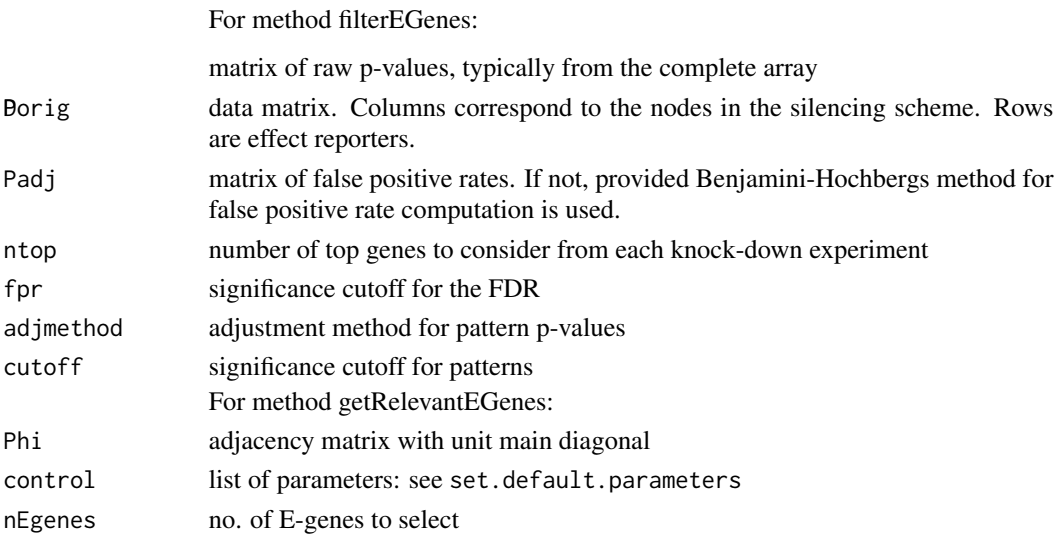

### Details

The method filterEGenes performs an a-priori filtering of the complete microarray. It determines how often E-genes are expected to be differentially expressed across experiments just randomly. According to this only E-genes are chosen, which show a pattern of differential expression more often than can be expected by chance.

The method getRelevantEGenes looks for the E-genes, which have the highest likelihood under the given network hypothesis. In case of the scoring type "CONTmLLBayes" these are all E-genes which have a positive contribution to the total log-likelihood. In case of type "CONTmLLMAP" all E-genes not assigned to the "null" S-gene are returned. This involves the prior probability delta/no. S-genes for leaving out an E-gene. For all other cases ("CONTmLL", "FULLmLL", "mLL") the nEgenes E-genes with the highest likelihood under the given network hypothesis are returned.

### Value

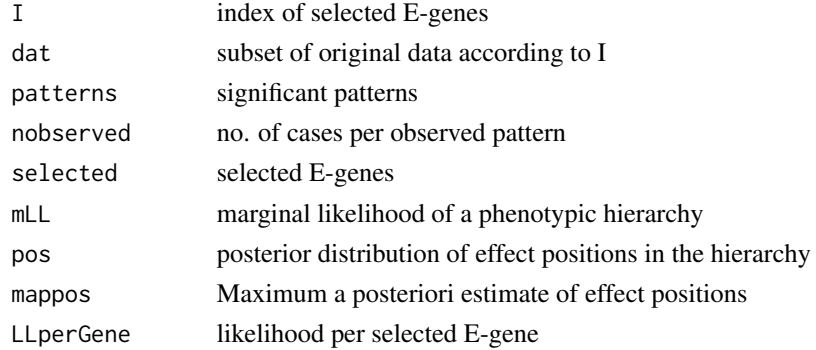

### Author(s)

Holger Froehlich

### See Also

[nem](#page-13-1), [score](#page-11-1), [mLL](#page-11-1), [FULLmLL](#page-11-1)

#### Examples

```
# Drosophila RNAi and Microarray Data from Boutros et al, 2002
data("BoutrosRNAi2002")
D <- BoutrosRNAiDiscrete[,9:16]
# enumerate all possible models for 4 genes
Sgenes = unique(colnames(D))
models <- enumerate.models(Sgenes)
```
getRelevantEGenes(models[[64]], D, control=set.default.parameters(Sgenes, para=c(.13,.05), type="mLL"))

<span id="page-9-1"></span>infer.edge.type *Infer regulation direction for each edge*

#### Description

The method infers edge types (up-regulation, down-regulation) for a given nem model. Direct approach: For an edge a->b the method looks, whether b is up- or down-regulated in a knock-down of a.

Indirect approach: For an edge a->b the method looks at the fraction of E-genes attached to b (including b itself), which are up- or down-regulated in a knock-down of a. If significantly more genes are down-regulated than up-regulated, the edge a->b is assumed to be an activation. Likewise, if significantly more genes are up-regulated than down-regulated, a->b is assumed to be an inhibition. If there is no significant difference in up- and down-regulated edges, a->b does not have a specified type.

<span id="page-9-0"></span>

### infer.edge.type 11

### Usage

infer.edge.type(x, logFC, alpha=0.05, adj.method="BY", method=c("direct", "indirect"))

### Arguments

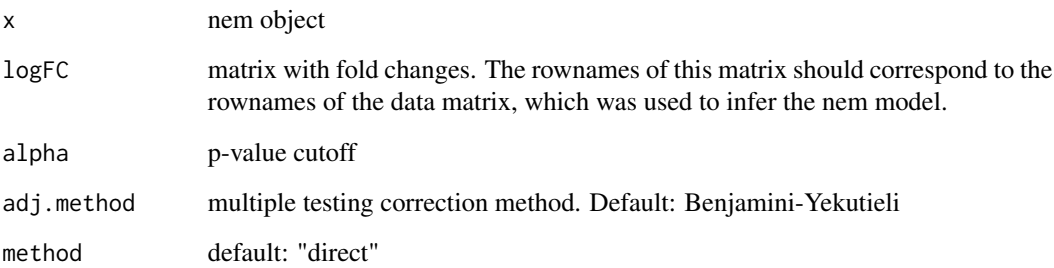

### Details

Significance in case of the indirect method is calculated using a two-tailed binomial test with null hypothesis p=0.5.

#### Value

Modified nem object. Each edge in the nem graph now has a "weight" and a "label" attribute. The label attribute corresponds to the original value in the adjacency matrix. The weight attribute encodes up- and down-regulation in the following way: value 2 means up-regulation, value -1 down-regulation and value 1 an unknown effect.

#### Author(s)

Holger Froehlich

### See Also

[binom.test](#page-0-0)

### Examples

```
data("BoutrosRNAi2002")
D <- BoutrosRNAiDiscrete[,9:16]
result = nem(D, control=set.default.parameters(unique(colnames(D)), para=c(0.13,0.05)))
    resEdgeInf = infer.edge.type(result, BoutrosRNAiLogFC)
    plot.nem(resEdgeInf)
```
<span id="page-11-0"></span>

### <span id="page-11-1"></span>Description

internal functions: do not call these functions directly.

### Usage

various

#### Arguments

various

#### Value

various

### Author(s)

Holger Froehlich

<span id="page-11-2"></span>Ivanova2006RNAiTimeSeries

*Perturbation Time Series*

### Description

The dataset consists of time series microarray measurements (only 1 replicate, 6 time points) for RNAi knock-downs of each of the six genes Nanog, Oct4, Sox2, Esrrb, Tbx3, and Tcl1 in mouse embryonic stem cells.

### Usage

data(Ivanova2006RNAiTimeSeries)

### Format

dat: 8 x 122 x 6 array of discretized time series data for E-genes showing a abs(logFC) > 1 in at least one time point (see Anchang et al., 2009).

<span id="page-12-0"></span>Mouse embryonic stem cells (ESCs) were grown in the presence of leukemia inhibitory factor (LIF), thus retaining their undifferentiated self-renewing state (positive controls). Differentiation associated changes in gene expression were measured by replacing LIF with retinoic acid (RA), thus inducing differentiation of stem cells (negative controls). RNAi silencing of the 6 afore mentioned genes was done in (LIF+, RA-) cell culturs to investigate their potential for induced cell differentiation. Microarray expression measurements at 6 - 7 time points in one-day intervals were taken for the two controls (positive and negative) and the six RNAi assays. The dataset by Ivanova et al. (2006) was measured once on Affymetrix MOE430A and once on MOE430B chips. The authors normalized both datasets via the MAS 5.0 software (Hubbell et al., 2002). Here, only the Affymetrix MOE430A chip series is included.

### References

Ivanova, N., Dobrin, R., Lu, R., Kotenko, I., Levorse, J., DeCoste, C., Schafer, X., Lun, Y., and Lemischka, I. R. (2006). Dissecting self-renewal in stem cells with RNA interference. Nature, 442(7102):533-538.\

Anchang, B., Sadeh, M. J., Jacob, J., Tresch, A., Vlad, M. O., Oefner, P. J., and Spang, R. (2009). Modeling the temporal interplay of molecular signaling and gene expression by using dynamic nested effects models. Proceedings of the National Academy of Sciences of the United States of America, 106(16):6447-52.

#### See Also

[Ivanova2006RNAiTimeSeries](#page-11-2)

#### Examples

data("Ivanova2006RNAiTimeSeries") dim(dat)

<span id="page-12-1"></span>local.model.prior *Computes a prior to be used for edge-wise model inference*

#### Description

The function pairwise.posterior infers a phenotypic hierarchy edge by edge by choosing between four models (unconnected, subset, superset, undistinguishable). For each edge, local.model.prior computes a prior distribution over the four models. It can be used to ensure sparsity of the graph and high confidence in results.

#### Usage

local.model.prior(size,n,bias)

#### <span id="page-13-0"></span>Arguments

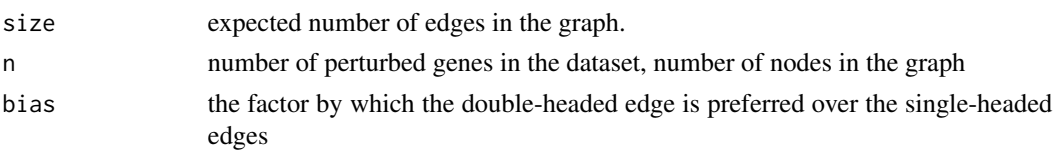

#### Details

A graph on n nodes has  $N=n*(n-1)/2$  possible directed edges (one- or bi-directional). If each edge occurs with probability p, we expect to see  $Np$  edges in the graph. The function local.model.prior takes the number of genes (n) and the expected number of edges (size) as an input and computes a prior distribution for edge occurrence: no edge with probability size/N, and the probability for edge existence being split over the three edge models with a bias towards the conservative doubleheaded model specified by bias. To ensure sparsity, the size should be chosen small compared to the number of possible edges.

#### Value

a distribution over four states: a vector of four positive real numbers summing to one

#### Author(s)

Florian Markowetz

#### See Also

[pairwise.posterior](#page-11-1), [nem](#page-13-1)

### Examples

```
# uniform over the 3 edge models
local.model.prior(4,4,1)
# bias towards <->
local.model.prior(4,4,2)
```
<span id="page-13-1"></span>

nem *Nested Effects Models - main function*

#### Description

The main function to perform model learning from data

### Usage

nem(D,inference="nem.greedy",models=NULL,control=set.default.parameters(setdiff(unique(colnames(D))

## S3 method for class nem  $print(x, \ldots)$ 

#### nem and the state of the state of the state of the state of the state of the state of the state of the state of the state of the state of the state of the state of the state of the state of the state of the state of the st

### Arguments

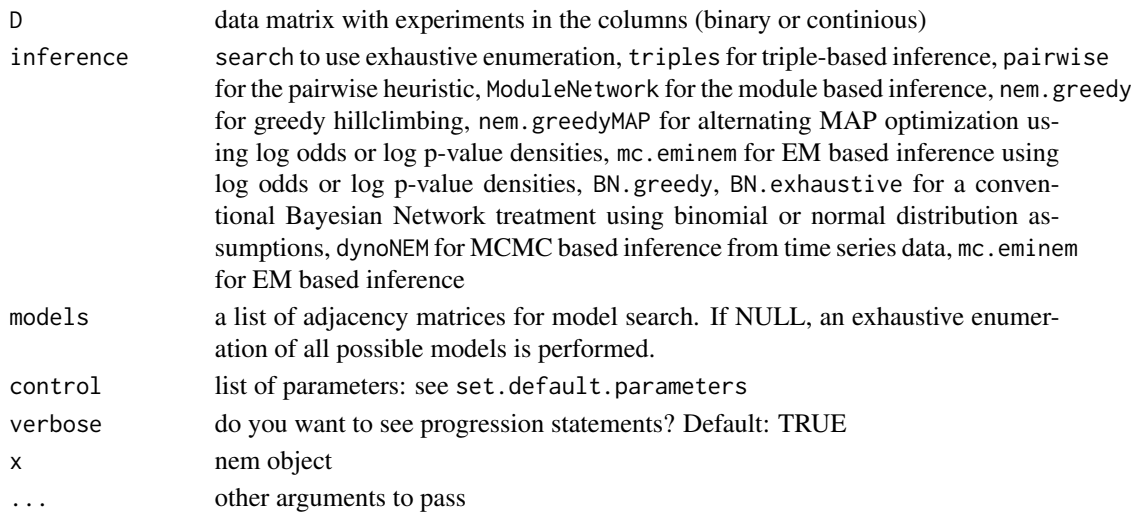

### Details

If parameter Pm != NULL and parameter lambda == 0, a Bayesian approach to include prior knowledge is used. Alternatively, the regularization parameter lambda can be tuned in a model selection step via the function nemModelSelection using the BIC criterion. If automated subset selection of effect reporters is used (default), the regularization parameter delta can be tuned via the BIC model selection criterion. Per default it is fixed to 1 / (no. S-genes + 1).

The function plot.nem plots the inferred phenotypic hierarchy as a directed graph, the likelihood distribution of the models (only for exhaustive search) or the posterior position of the effected genes.

### Value

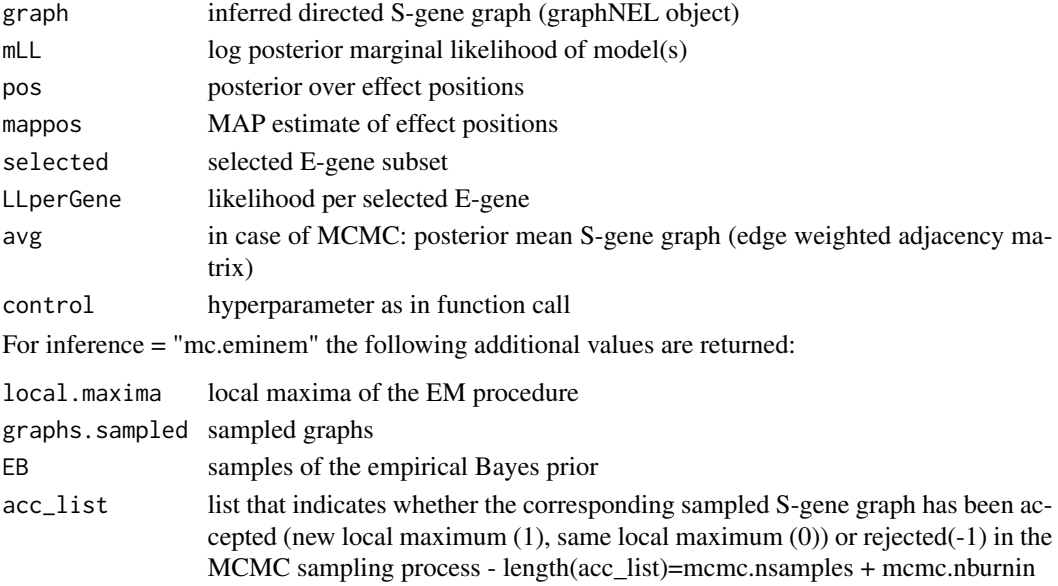

#### Author(s)

Holger Froehlich, Florian Markowetz

#### References

Markowetz, F.; Bloch, J. & Spang, R., Non-transcriptional Pathway Features Reconstructed from Secondary Effects of RNA interference. Bioinformatics, 2005, 21, 4026 - 4032\

Markowetz, F.; Kostka, D.; Troyanskaya, O. & Spang, R., Nested Effects Models for High-dimensional Phenotyping Screens. Bioinformatics, 2007, 23, i305 - i312\

Fr\"ohlich, H.; Fellmann, M.; S\"ultmann, H.; Poustka, A. & Beissbarth, T. Large Scale Statistical Inference of Signaling Pathways from RNAi and Microarray Data. BMC Bioinformatics, 2007, 8, 386\

Fr\"ohlich, H.; Fellmann, M.; S\"ultmann, H.; Poustka, A. & Beissbarth, T. Estimating Large Scale Signaling Networks through Nested Effect Models with Intervention Effects from Microarray Data. Bioinformatics, 2008, 24, 2650-2656\

Tresch, A. & Markowetz, F., Structure Learning in Nested Effects Models Statistical Applications in Genetics and Molecular Biology, 2008, 7\

Zeller, C.; Fr\"ohlich, H. & Tresch, A., A Bayesian Network View on Nested Effects Models EURASIP Journal on Bioinformatics and Systems Biology, 2009, 195272\

Fr\"ohlich, H.; Tresch, A. & Beissbarth, T., Nested Effects Models for Learning Signaling Networks from Perturbation Data. Biometrical Journal, 2009, 2, 304 - 323\

Fr\"ohlich, H.; Sahin, \"O.; Arlt, D.; Bender, C. & Beissbarth, T. Deterministic Effects Propagation Networks for Reconstructing Protein Signaling Networks from Multiple Interventions. BMC Bioinformatics, 2009, 10, 322\

Fr\"ohlich, H.; Praveen, P. & Tresch, A., Fast and Efficient Dynamic Nested Effects Models. Bioinformatics, 2011, 27, 238-244\

Niederberger, T.; Etzold, S.; Lidschreiber, M; Maier, K.; Martin, D.; Fr\"ohlich, H.; Cramer, P.; Tresch, A., MC Eminem Maps the Interaction Landscape of the Mediator, PLoS Comp. Biol., 8(6): e1002568, 2012.

#### See Also

[set.default.parameters](#page-36-1), [nemModelSelection](#page-24-1), [nem.jackknife](#page-23-1), [nem.bootstrap](#page-16-1), [nem.consensus](#page-18-1), [local.model.prior](#page-12-1), [plot.nem](#page-27-1)

### Examples

```
data("BoutrosRNAi2002")
D <- BoutrosRNAiDiscrete[,9:16]
control = set.default.parameters(unique(colnames(D)), para=c(0.13, 0.05))
res1 <- nem(D,inference="search", control=control)
res2 <- nem(D,inference="pairwise", control=control)
res3 <- nem(D,inference="triples", control=control)
res4 <- nem(D,inference="ModuleNetwork", control=control)
res5 <- nem(D,inference="nem.greedy", control=control)
res6 = nem(BoutrosRNAiLods, inference="nem.greedyMAP", control=control)
```
### <span id="page-16-0"></span>nem.bootstrap 17

```
par(mfrow=c(2,3))
plot.nem(res1,main="exhaustive search")
plot.nem(res2,main="pairs")
plot.nem(res3,main="triples")
plot.nem(res4,main="module network")
plot.nem(res5,main="greedy hillclimber")
plot.nem(res6,main="alternating MAP optimization")
```
<span id="page-16-1"></span>

nem.bootstrap *Bootstrapping for nested effect models*

### Description

Performs bootstrapping (resampling with replacement) on effect reporters to assess the statistical stability of networks

### Usage

nem.bootstrap(D, thresh=0.5, nboot=1000,inference="nem.greedy",models=NULL,control=set.default.param

```
## S3 method for class nem.bootstrap
print(x, \ldots)
```
#### Arguments

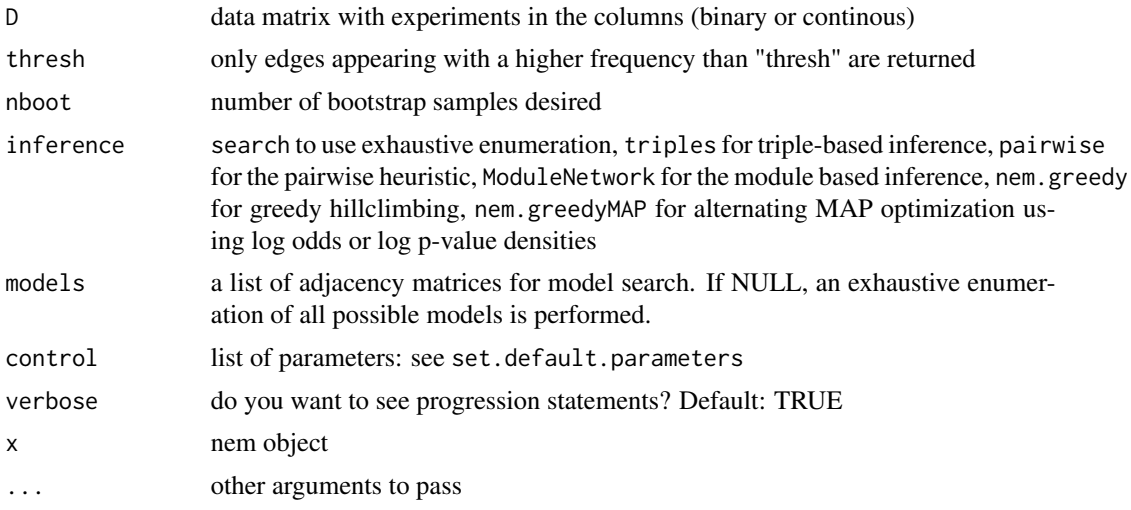

### Details

Calls [nem](#page-13-1) or [nemModelSelection](#page-24-1) internally, depending on whether or not lambda is a vector and Pm != NULL. For DEPNs a stratified bootstrap is carried out, where strate are defined on each replicate group for each time point.

### <span id="page-17-0"></span>Value

nem object with edge weights being the bootstrap probabilities

### Author(s)

Holger Froehlich

### See Also

[nem.jackknife](#page-23-1), [nem.consensus](#page-18-1), [nem.calcSignificance](#page-17-1), [nem](#page-13-1)

### Examples

```
## Not run:
  data("BoutrosRNAi2002")
  D <- BoutrosRNAiDiscrete[,9:16]
 nem.bootstrap(D, control=set.default.parameters(unique(colnames(D)), para=c(0.13,0.05)))
```
## End(Not run)

<span id="page-17-1"></span>nem.calcSignificance *Statistical significance of network hypotheses*

### Description

Assess statistical significance of a network hypothesis by comparing it to a null hypothesis.

#### Usage

```
nem.calcSignificance(D, x, N=1000, which.test=c("permutation", "rand.net", "rand.modify"), seed=1, mc
```
### Arguments

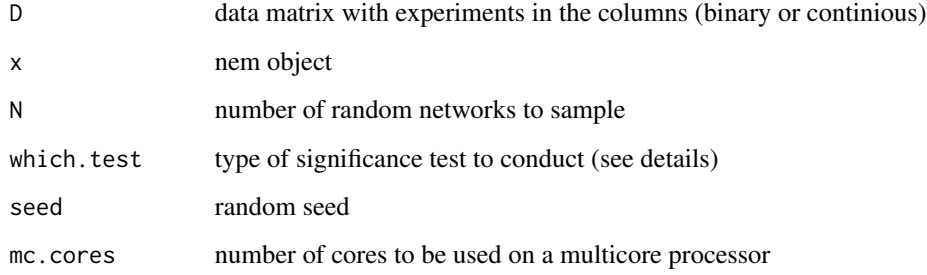

#### <span id="page-18-0"></span>nem.consensus 19

#### Details

Given data, N random network hypotheses from a null distribution are drawn as follows: For each S-gene  $S_k$  we randomly choose a number o of outgoing edges between 0 and 3. We then select o S-genes having at most 1 ingoing edge, connected  $S_k$  to them and transitively closed the graph. For all random network hypotheses it is counted, how often their likelihood is bigger than that of the given network. This yields an exact p-value.

Another way of assessing the statistical significance of the network hypothesis is to draw random permutations of the node labels. Note that in this case the node degree distribution is the same as in the given network. Again, we can obtain an exact p-value by counting, how often the likelihood of the permuted network is bigger than that of the given network.

Finally, comparison to randomly perturbed networks (insertion, deletion or reversion of 1 edge) yields an exact p-value describing the stability of the network. For dynoNEMs network modification operations are edge weight increase, decrease and swap.

#### Value

For "random" network: p-value of the network according to the null hypothesis that it is random. For permuted nework: p-value of the network according to the null hypothesis that a network with permuted node labels is at least as good. For perturbed / modified network: p-value of the network according to the null hypothesis a randomly peturbed network is at least as good.

#### Author(s)

Holger Froehlich

#### See Also

[nem.consensus](#page-18-1), [nem.jackknife](#page-23-1), [nem.bootstrap](#page-16-1), [nem](#page-13-1)

#### Examples

```
## Not run:
  data("BoutrosRNAi2002")
  D <- BoutrosRNAiDiscrete[,9:16]
 res = nem(D, control=set.default.parameters(unique(colnames(D)), para=c(0.13,0.05))) # get best network
  nem.calcSignificance(D,res) # assess its statistical significance
```
## End(Not run)

<span id="page-18-1"></span>nem.consensus *Statistically stabile nested effects models*

#### Description

Performs bootstrapping (resampling with replacement) on E-genes and jackknife on S-genes to assess the statistical stability of networks. Only edges appearing with a higher frequency than a predescribed threshold in both procedures are regarded as statistical stable and appear in the socalled consensus network.

### Usage

nem.consensus(D,thresh=0.5, nboot=1000,inference="nem.greedy",models=NULL,control=set.default.parame

## S3 method for class nem.consensus  $print(x, \ldots)$ 

### Arguments

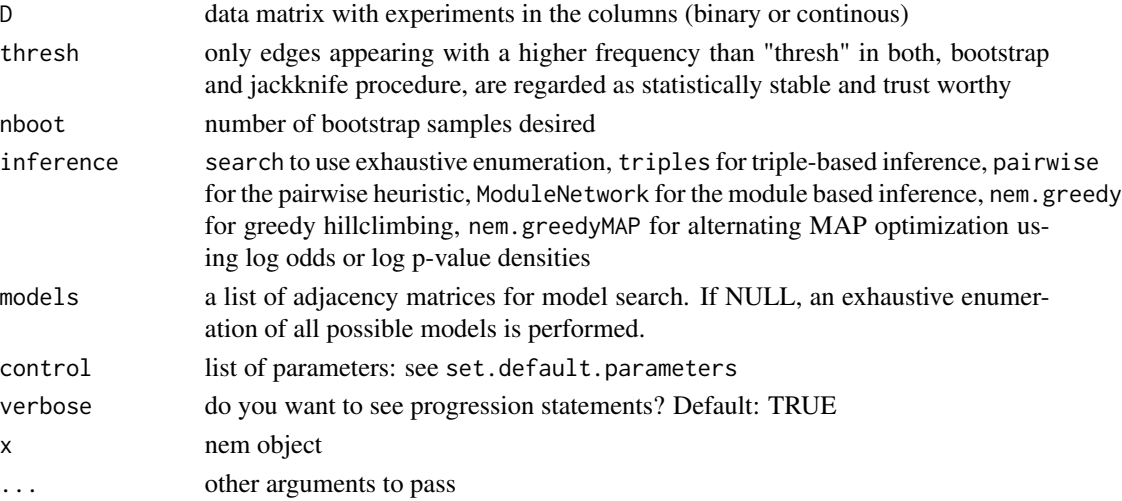

### Details

Calls [nem](#page-13-1) or [nemModelSelection](#page-24-1) internally, depending on whether or not lambda is a vector and Pm != NULL.

### Value

consensus network (nem object)

### Author(s)

Holger Froehlich

### See Also

[nem.bootstrap](#page-16-1), [nem.jackknife](#page-23-1), [nem.calcSignificance](#page-17-1), [nem](#page-13-1)

### Examples

```
## Not run:
  data("BoutrosRNAi2002")
  D <- BoutrosRNAiDiscrete[,9:16]
  nem.consensus(D, control=set.default.parameters(unique(colnames(D)), para=c(0.13,0.05)))
```
## End(Not run)

<span id="page-20-0"></span>nem.cont.preprocess *Calculate classification probabilities of perturbation data according to control experiments*

### Description

Calculates probabilities of data to define effects of interventions with respect to wildtype/control measurements

### Usage

```
nem.cont.preprocess(D,neg.control=NULL,pos.control=NULL,nfold=2, influencefactor=NULL, empPval=.05,
```
### Arguments

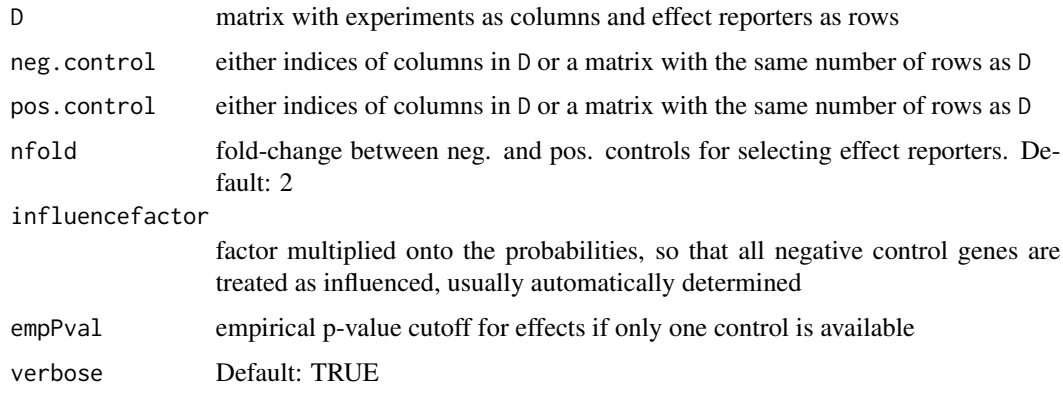

### Details

Determines the empirical distributions of the controls and calculates the probabilities of pertubartion data to belong to the control distribution(s).

### Value

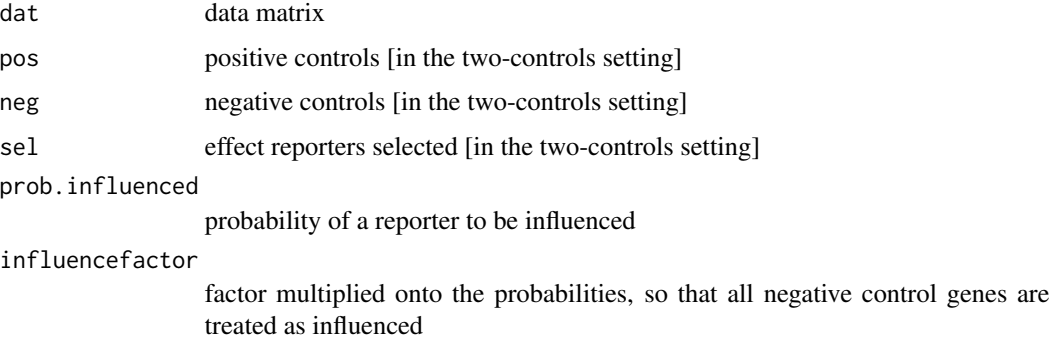

### <span id="page-21-0"></span>Note

preliminary! will be developed to be more generally applicable

### Author(s)

Florian Markowetz

### References

Markowetz F, Bloch J, Spang R, Non-transcriptional pathway features reconstructed from secondary effects of RNA interference, Bioinformatics, 2005

### See Also

[BoutrosRNAi2002](#page-2-1)

### Examples

```
data("BoutrosRNAi2002")
preprocessed <- nem.cont.preprocess(BoutrosRNAiExpression,neg.control=1:4,pos.control=5:8)
```
<span id="page-21-1"></span>nem.discretize *Discretize perturbation data according to control experiments*

### Description

discretizes raw data to define effects of interventions with respect to wildtype/control measurements

### Usage

```
nem.discretize(D,neg.control=NULL,pos.control=NULL,nfold=2,cutoff=0:10/10, pCounts=20, empPval=.05,
```
### Arguments

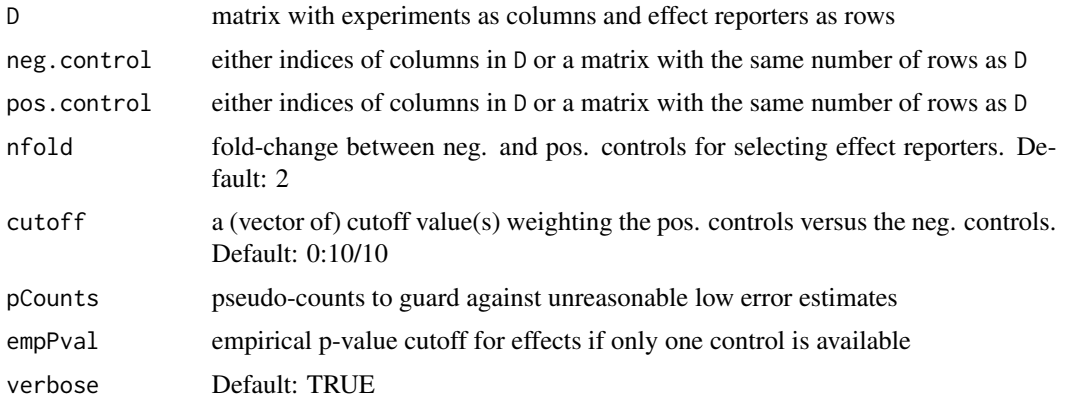

### nem.discretize 23

### Details

Chooses cutoff such that separation between negative and positive controls becomes optimal.

### Value

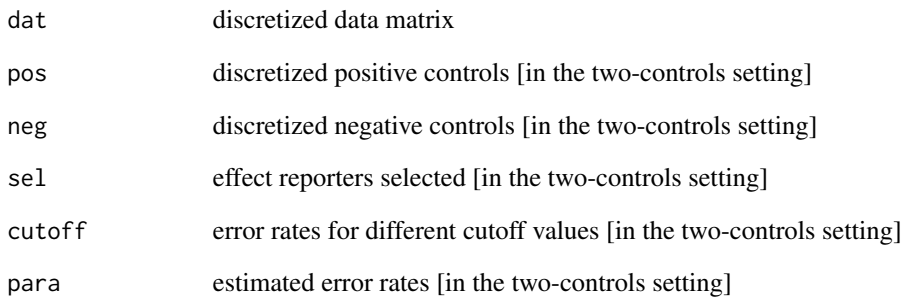

#### Note

preliminary! will be developed to be more generally applicable

### Author(s)

Florian Markowetz

### References

Markowetz F, Bloch J, Spang R, Non-transcriptional pathway features reconstructed from secondary effects of RNA interference, Bioinformatics, 2005

### See Also

[BoutrosRNAi2002](#page-2-1)

### Examples

```
# discretize Boutros data as in
 # Markowetz et al, 2005
data("BoutrosRNAi2002")
disc <- nem.discretize(BoutrosRNAiExpression,neg.control=1:4,pos.control=5:8,cutoff=.7)
 stopifnot(disc$dat==BoutrosRNAiDiscrete[,9:16])
```
<span id="page-23-1"></span><span id="page-23-0"></span>

### Description

Assesses the statistical stability of a network via a jackknife procedure: Each S-gene is left out once and the network reconstructed on the remaining ones. The relative frequency of each edge to appear in n-1 jackknife samples is returned.

### Usage

nem.jackknife(D, thresh=0.5, inference="nem.greedy",models=NULL,control=set.default.parameters(uniqu

```
## S3 method for class nem.jackknife
print(x, \ldots)
```
#### Arguments

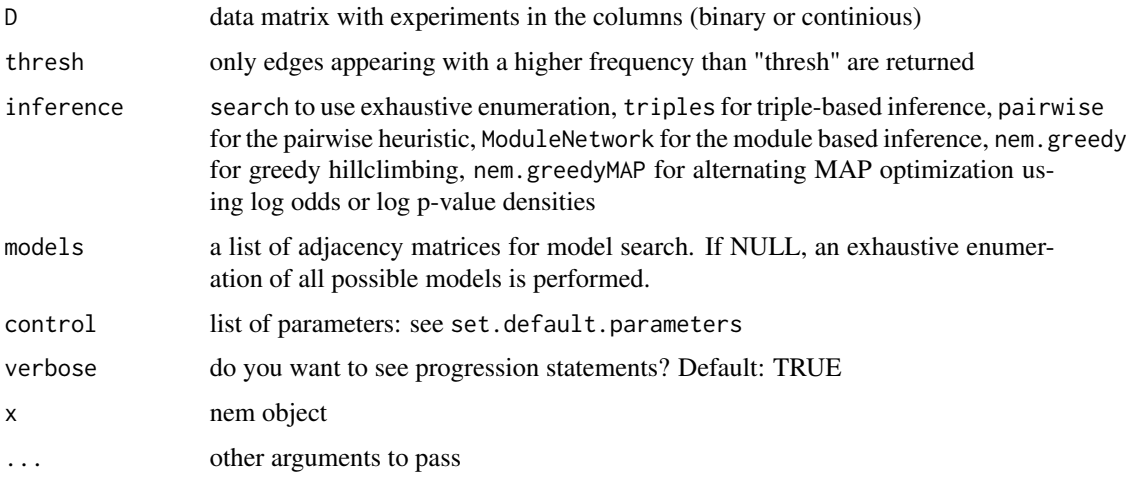

#### Details

Calls [nem](#page-13-1) or [nemModelSelection](#page-24-1) internally, depending on whether or not parameter lambda is a vector and parameter Pm != NULL.

### Value

nem object with edge weights being the jackknife probabilities

### Author(s)

Holger Froehlich

### <span id="page-24-0"></span>nemModelSelection 25

### See Also

[nem.bootstrap](#page-16-1), [nem.consensus](#page-18-1), [nem](#page-13-1), [nemModelSelection](#page-24-1)

### Examples

```
## Not run:
  data("BoutrosRNAi2002")
  D <- BoutrosRNAiDiscrete[,9:16]
 nem.jackknife(D, control=set.default.parameters(unique(colnames(D)), para=c(0.13,0.05)))
```
## End(Not run)

<span id="page-24-1"></span>nemModelSelection *Model selection for nested effect models*

### Description

Infers models with different regularization constants, compares them via the BIC or AIC criterion and returns the highest scoring one

### Usage

nemModelSelection(lambdas,D,inference="nem.greedy",models=NULL,control=set.default.parameters(uniqu

### Arguments

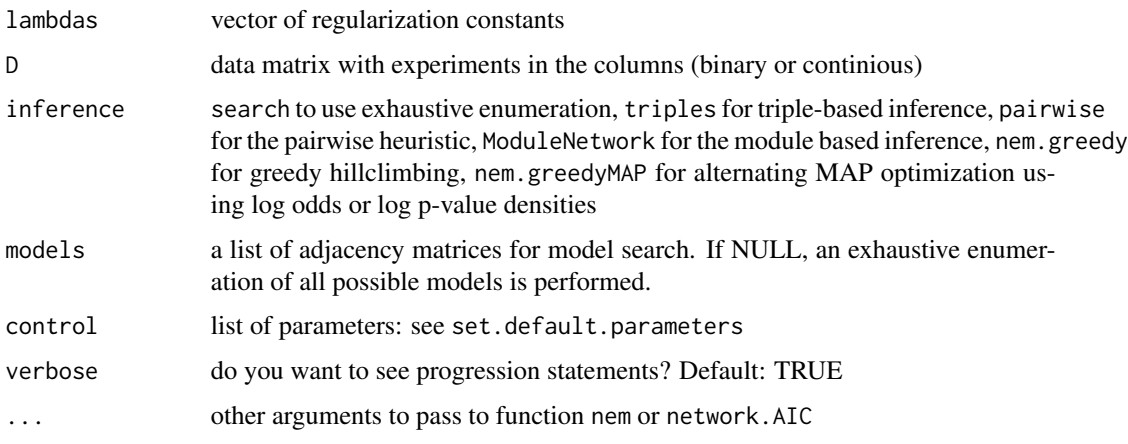

#### Details

nemModelSelection internally calls nem to infer a model with a given regularization constant. The comparison between models is based on the BIC or AIC criterion, depending on the parameters passed to network.AIC.

### Value

nem object

### Author(s)

Holger Froehlich

### See Also

[set.default.parameters](#page-36-1), [nem](#page-13-1), [network.AIC](#page-25-1)

### Examples

```
data("BoutrosRNAi2002")
D <- BoutrosRNAiDiscrete[,9:16]
hyper = set.default.parameters(unique(colnames(D)), para=c(0.13, 0.05), Pm=diag(4))
res <- nemModelSelection(c(0.1,1,10), D, control=hyper)
```
plot.nem(res,main="highest scoring model")

<span id="page-25-1"></span>network.AIC *AIC/BIC criterion for network graph*

#### Description

Calclate AIC/BIC for a given network graph (should be transitively closed). The number of free parameters equals the number of unknown edges in the network graph.

#### Usage

```
network.AIC(network,Pm=NULL,k=length(nodes(network$graph)),verbose=TRUE)
```
### Arguments

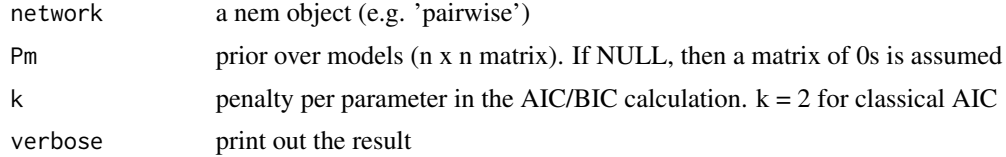

### Details

For  $k = log(n)$  the BIC (Schwarz criterion) is computed. Usually this function is not called directly but from nemModelSelection

### Value

AIC/BIC value

<span id="page-25-0"></span>

#### <span id="page-26-0"></span>Author(s)

Holger Froehlich

#### See Also

[nemModelSelection](#page-24-1)

### Examples

```
data("BoutrosRNAi2002")
D = BoutrosRNAiDiscrete[,9:16]
control = set.default.parameters(unique(colnames(D)), para=c(0.13,0.05))
res1 <- nem(D, control=control)
network.AIC(res1)
control$lambda=100 # enforce sparsity
res2 <- nem(D,control=control)
network.AIC(res2)
```
NiederbergerMediator2012

*Expression measurements upon perturbation of Mediator subunits*

#### **Description**

This dataset combines expression data from 4 gene perturbation studies in S. cerevisae, including the perturbations of the 9 Mediator subunits Med2, Med7 (N-terminus), Med7 (C-terminus), Med10, Med15, Med19, Med20, Med21 and Med31. Med10 and Med21 have been combined due to indistinguishable results.

#### Usage

```
data(NiederbergerMediator2012)
```
#### Format

NiederbergerMediatorLods: data matrix(log-odds ratios): 2578 x 8 NiederbergerMediatorLogFC: data matrix(log2 fold-changes): 2578 x 8 NiederbergerMediatorPVals: data matrix(p-values): 2578 x 8

#### Details

The data has been preprocessed using the R/Bioconductor package limma. The results have been filtered as follows: The original data contains a double-knockout Med7N/Med31, which can't be assessed by EMiNEM and has thus been removed. Analysis of the data revealed genes showing batch-specific effects, they have been excluded from further analysis. Finally, genes that do not react to any perturbation have been removed since they do not contain additional information. For a more detailed description of the individual studies and datasets as well as further information on

data processing and results, please refer to Niederberger et al, 2012. The raw data is available on Array Express (accession number [provided upon publication]).

NiederbergerMediatorLods: the log-odds ratios NiederbergerMediatorLogFC: the log2 foldchanges NiederbergerMediatorPVals: the corresponding p-values

#### References

Niederberger T., Etzold S., Lidschreiber M., Maier K.C., Martin D.E., Fr\"o hlich H., Cramer P., Tresch A., MC EMiNEM Maps the Interaction Landscape of the Mediator. PLoS Computational Biology, 8(6): e1002568, 2012-

#### Examples

data(NiederbergerMediator2012) dim(NiederbergerMediatorLods) dim(NiederbergerMediatorLogFC) dim(NiederbergerMediatorPVals)

<span id="page-27-1"></span>plot.nem *plot nested effect model*

#### Description

plot graph of nested effects model, the marginal likelihood distribution or the posterior position of the effected genes

#### Usage

```
## S3 method for class nem
plot(x, what="graph", remove.singletons=FALSE, PDF=FALSE, filename="nemplot.pdf", thresh=0, transitiv
```
### Arguments

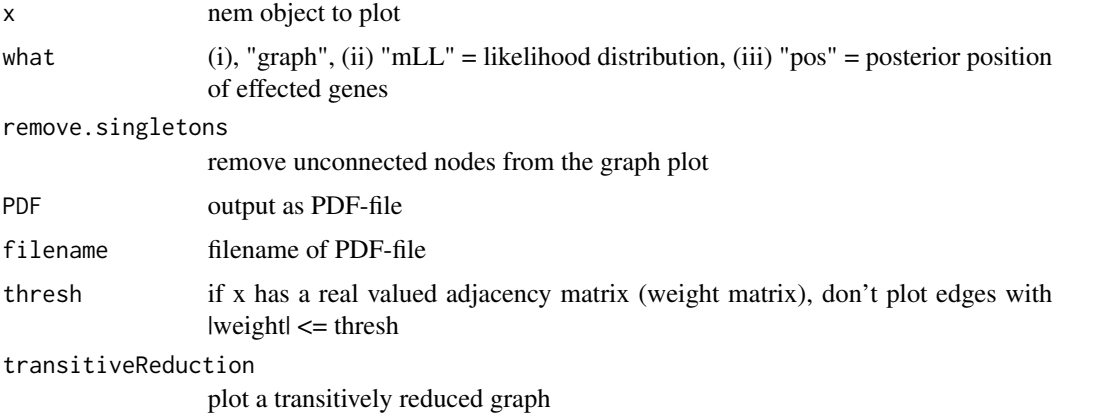

<span id="page-27-0"></span>

<span id="page-28-0"></span>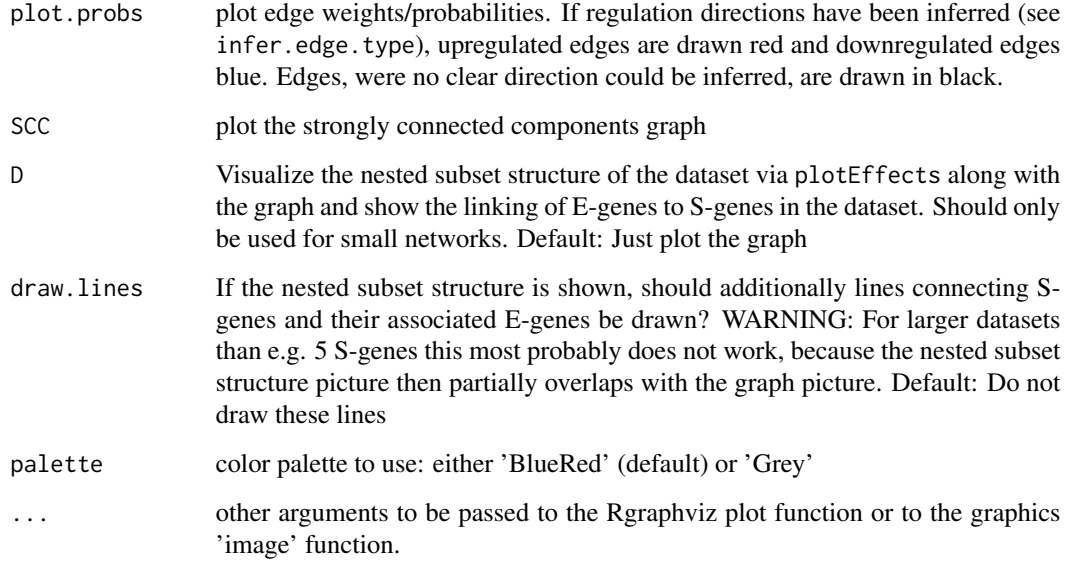

### Value

none

### Author(s)

Florian Markowetz, Holger Froehlich

### See Also

[nem](#page-13-1), [plotEffects](#page-28-1), [infer.edge.type](#page-9-1)

<span id="page-28-1"></span>plotEffects *Plots data according to a phenotypic hierarchy*

### Description

plotEffects visualizes the subset structure in the data by reordering rows and columns according to the topological order given by a phenotypic hierarchy.

### Usage

plotEffects(D,nem,border=TRUE,legend=TRUE,order=NULL,orderSCC=TRUE,palette="BlueRed",...)

#### Arguments

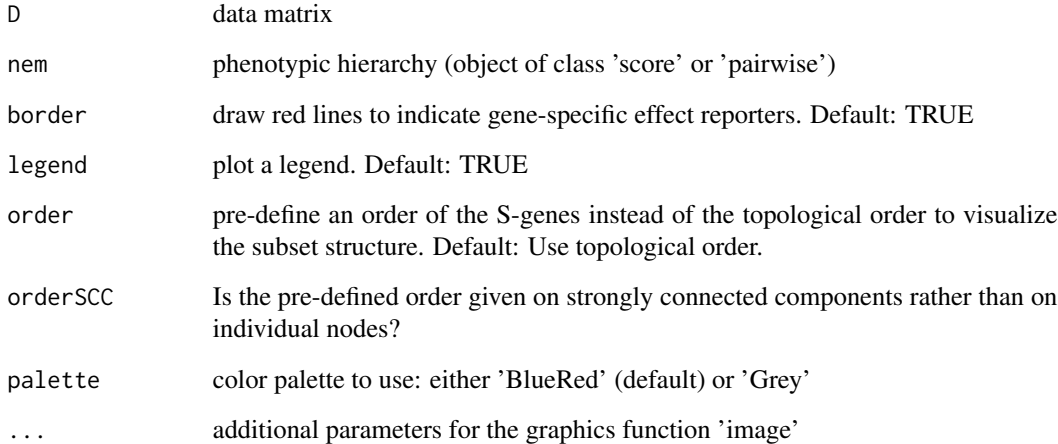

### Details

The experiments in the columns are reordered according to the topological order given by a phenotypic hierarchy. The effect reporters in the rows are grouped together by their position in the hierarchy. The groups are then arranged by topological order. Within each group the rows are hierarchically clustered.

### Value

ordering of the E-genes according to the hierarchy (vector of indices)

#### Note

This function was formerly named plot.effects. This naming is not possible any more, since S3 classes were used for the function plot.nem.

### Author(s)

Florian Markowetz, Holger Froehlich

### Examples

```
data("BoutrosRNAi2002")
D <- BoutrosRNAiDiscrete[,9:16]
res <- nem(D,control=set.default.parameters(unique(colnames(D)), para=c(.13,.05)))
plotEffects(D,res)
```
<span id="page-30-0"></span>prior.EgeneAttach.EB *Initialize E-gene attachment prior for empirical Bayes*

#### **Description**

This function computes an initial prior for the attachment of E-genes based on observed log-pvalue densities or log-odds ratios. This prior can then be updated within an empirical Bayes procedure (MC.EMiNEM).

#### Usage

prior.EgeneAttach.EB(ratioMat)

### Arguments

ratioMat data matrix with experiments in the columns (log-odds ratios or log-pvalue densities)

### Value

|E-genes| x (|S-genes| + 1) matrix with prior E-gene attachment probabilities. The last column denotes the virtual 'null' S-gene, which is there to filter E-genes that have no obvious attachment to any of the real S-genes.

#### Author(s)

Theresa Niederberger, Holger Froehlich

#### References

Niederberger, T.; Etzold, S.; Lidschreiber, M; Maier, K.; Martin, D.; Fr\"ohlich, H.; Cramer, P.; Tresch, A., MC Eminem Maps the Interaction Landscape of the Mediator, PLoS Comp. Biol., 2012, submitted.

#### See Also

[set.default.parameters](#page-36-1), [nem](#page-13-1)

### Examples

```
# only for test purposes
```
data("BoutrosRNAi2002")

```
D <- BoutrosRNAiDens
```
control = set.default.parameters(unique(colnames(D)), Pe=prior.EgeneAttach.EB(D), mcmc.nsamples=100, mcmc.nbur res <- nem(D,inference="mc.eminem", control=control)

plot(res)

<span id="page-31-1"></span><span id="page-31-0"></span>

### Description

A heuristic to prune spurious edges in a pehnotypic hierarchy

#### Usage

prune.graph(g,cutIN=NULL,cutOUT=NULL,quant=.95,verbose=TRUE)

### Arguments

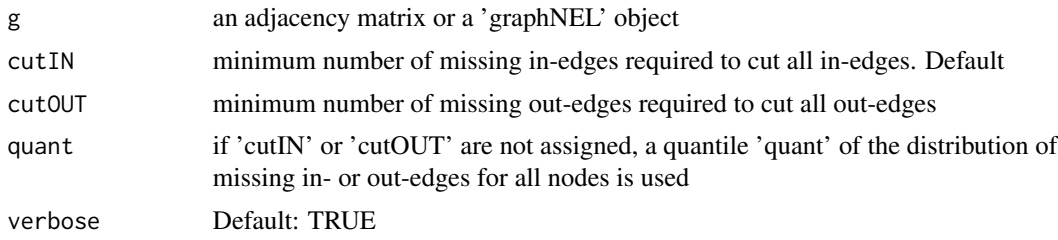

### Details

prune.graph provides a heuristic approach to prune surious edges. prune.graph compares the input graph to its transitive closure, and counts for each node how many incoming and outgoing edges are missing. If the number is bigger than a user-defined cutoff, all incoming (outgoing) edges are removed.

### Value

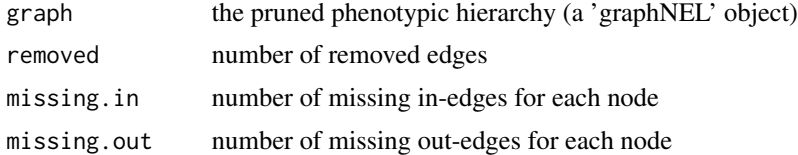

#### Author(s)

Florian Markowetz

### Examples

```
# a transitively closed core with two spurious edges
g \leftarrow matrix(0, 5, 5)g[1,2] <- 1
g[2,c(3,4)] <- 1
g[3, 4] <- 1
g[4,5] < -1
```
#### <span id="page-32-0"></span>quicknem 33

```
dimnames(g) <- list(LETTERS[1:5],LETTERS[1:5])
g <- as(g,"graphNEL")
# prune graph
gP <- prune.graph(g)
# plot
par(mfrow=c(1,2))
plot(g,main="two spurious edges")
plot(gP$graph,main="pruned")
```
quicknem *Quick run of Nested Effects Models inference*

### Description

Interface to learn NEM models from data

### Usage

quicknem(D,type="CONTmLLDens",inference="nem.greedy",controls.name=NULL,contrasts=NULL,normalize=FA

### Arguments

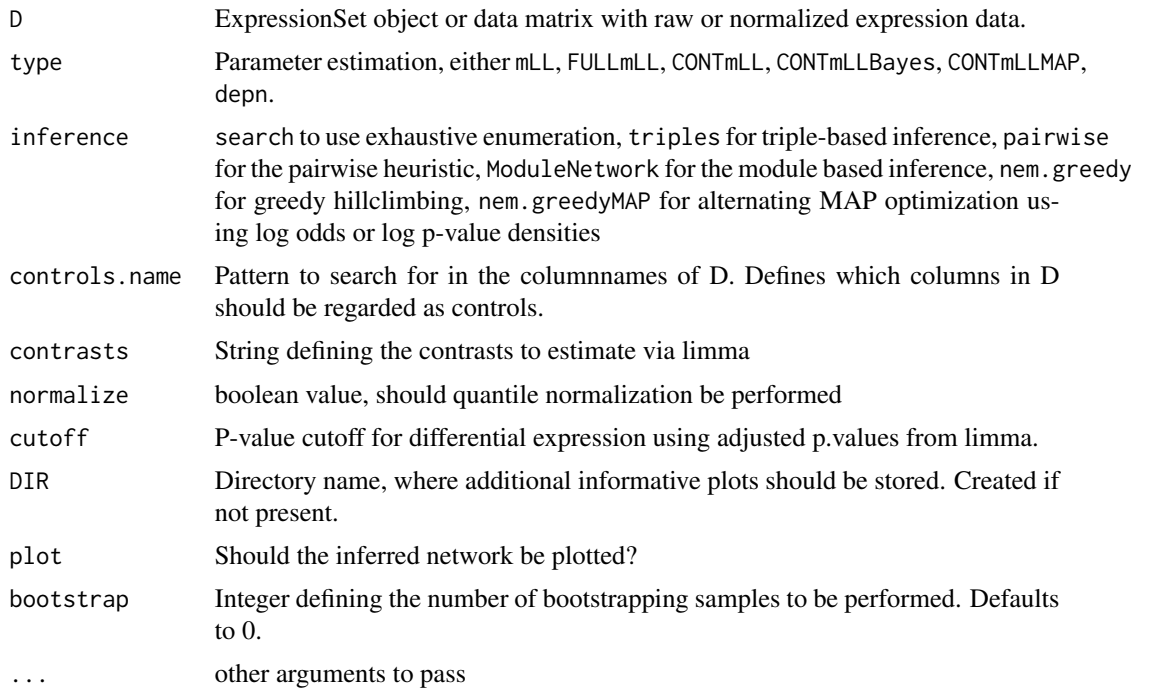

Wrapper function for call of nem inference. Extracts differential genes for given contrasts and infers a NEM - graph for the given inference type.

- D Is either an ExpressionSet Object or a matrix/data.frame containing the expression values from the siRNA knockdown experiments. If an ExpressionSet, the data is extracted via exprs(ExpressionSet). The knockdowns must be in the columns, the measured effect genes in the rows of the expression matrix.
- type mLL or FULLmLL or CONTmLL or CONTmLLBayes or CONTmLLMAP or depn. CONTmLLDens and CONTmLLRatio are identical to CONTmLLBayes and CONTmLLMAP and are still supported for compatibility reasons. mLL and FULLmLL are used for binary data (see BoutrosRNAiDiscrete) and CONTmLL for a matrix of effect probabilities. CONTmLLBayes and CONTmLLMAP are used, if log-odds ratios, p-value densities or any other model specifies effect likelihoods. CONTmLLBayes refers to an inference scheme, were the linking positions of effect reporters to network nodes are integrated out, and CONTmLLMAP to an inference scheme, were a MAP estimate for the linking positions is calculated. depn indicates Deterministic Effects Propagation Networks (DEPNs).
- inference Type of network reconstruction. search enumerates all possible networks. Set to triples, pairwise, ModuleNetwork, nem.greedy or nem.greedyMAP for heuristic search of the network.
- controls.name Defines a pattern to search for in the column names of D, which describes the control experiments. Each remaining experiment is then compared via limma to these controls by defining the appropriate contrasts. If NULL, then controls.name must be given, except for using type="depn", where neither controls.name nor contrasts needs to be defined.
- contrasts Defines the contrasts of interest that should be used for the limma analysis. If NULL, then controls.name must be given, except for using type="depn", where neither controls.name nor contrasts needs to be defined.
- DIR In case of type="CONTmLLDens" or type="CONTmLLBayes" some additional plots for the BUM model fits are created and stored here.

#### Value

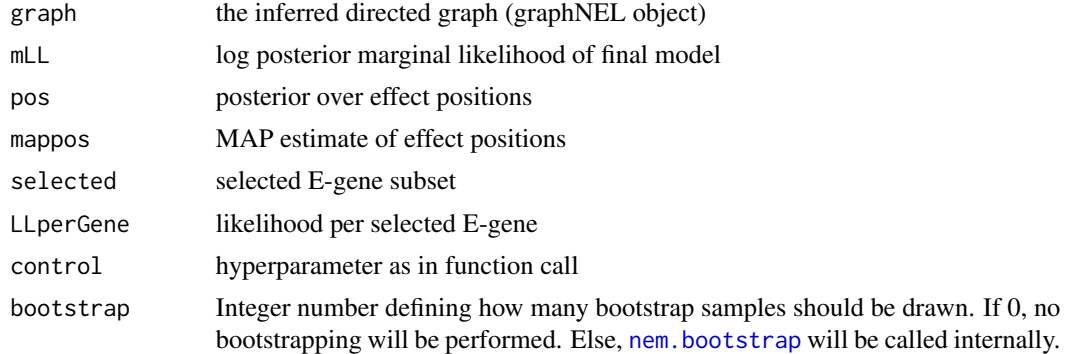

#### Author(s)

Christian Bender, Holger Froehlich, Florian Markowetz

#### <span id="page-34-0"></span>SahinRNAi2008 35

#### See Also

[nem](#page-13-1), [set.default.parameters](#page-36-1), [nemModelSelection](#page-24-1), [nem.jackknife](#page-23-1), [nem.bootstrap](#page-16-1), [nem.consensus](#page-18-1), [local.model.prior](#page-12-1), [plot.nem](#page-27-1)

### Examples

```
## Not run:
data(BoutrosRNAi2002)
exps <- colnames(BoutrosRNAiExpression)
res <- quicknem(BoutrosRNAiExpression,controls="control")
res <- quicknem(BoutrosRNAiExpression,controls="control",type="CONTmLLRatio")
res <- quicknem(BoutrosRNAiExpression,controls="control",type="CONTmLLRatio",inference="ModuleNetwork")
contrasts <- c("rel-control","rel-LPS","key-control","key-LPS","tak-control","tak-LPS","mkk4hep-control","mkk4h
res <- quicknem(BoutrosRNAiExpression,contrasts=contrasts)
data(SahinRNAi2008)
dat <- dat.unnormalized #[,sample(1:17,5)]
res <- quicknem(dat,type="depn")
## End(Not run)
```
SahinRNAi2008 *Combinatorial Protein Knockdowns in the ERBB Signaling Pathway*

#### Description

Sixteen RNAi knockdowns (including 3 double knockdowns) of proteins in the ERBB signaling pathway of trastuzumab resistant breast cancer cells were conducted. Reverse Phase Protein Array (RPPA) measurments for 10 signaling intermediates are available before and after EGF stimulation with 4 technical and 3 biological replicates.

#### Usage

```
data(SahinRNAi2008)
```
#### Format

dat.unnormalized:  $408 \times 17$  matrix (rows = RPPA measurements for  $(16 \text{ KOs} + \text{MOCK}) \times 4$  technical x 3 biological replicates, columns = 10 antibodies + 6 proteins without measurements + time) dat.normalized: 408 x 17 matrix (measurements from technical and biological replicates are quantile normalized for each RNAi experiment) map.int2node: list with names being interventions (=names of dat.normalized) and entries being node names (=column names of dat.normalized)

The cells were lysed on ice by scraping the cells in M-PER lysis buffer (Pierce, Rockford, IL) containing protease inhibitor Complete Mini (Roche, Basel), anti-phosphatase PhosSTOP (Roche, Basel), 10 mM NaF and 1mM Na4VO3. Protein concentrations were determined with a BCA Protein Assay Reagent Kit (Pierce, Rockford, IL). Lysates were mixed 1:2 with 2 times Protein Arraying Buffer (Whatman, Brentfort, UK) to obtain a final protein concentration of 1.5 mug/muL. Briefly, these lysates were printed onto nitrocellulose coated ONCYTE-slides (Grace Bio Labs, Bend, USA) using a non-contact piezo spotter, sciFlexxarrayer S5 (Scienion, Berlin, Germany). After primary and near-infrared (NIR)-dye labeled secondary antibodies applied, spots were analysed using an Odyssey scanner (LI-COR, Lincoln, USA) and signal intensities were quantified using Odyssey 2.0 software (For detailed information and an antibody list, see Sahin et al., 2008). Since no antibody against MEK1 was available, we measured protein expression of pERK1/2, which is downstream of MEK1.

### References

Oezguer Sahin, Holger Froehlich, Christian Loebke, Ulrike Korf, Sara Burmester, Meher Majety, Jens Mattern, Ingo Schupp, Claudine Chaouiya, Denis Thieffry, Annemarie Poustka, Stefan Wiemann, Tim Beissbarth, Dorit Arlt, Modeling ERBB receptor-regulated G1/S transition to find novel targets for de novo trastuzumab resistance, BMC Systems Biology, 2008

#### See Also

[BoutrosRNAi2002](#page-2-1)

#### Examples

data("SahinRNAi2008") dim(dat.normalized) dim(dat.unnormalized)

SCCgraph *Combines Strongly Connected Components into single nodes*

#### **Description**

SCCgraph is used to identify all nodes which are not distinguishable given the data.

#### Usage

```
SCCgraph(x,name=TRUE,nlength=20)
```
### Arguments

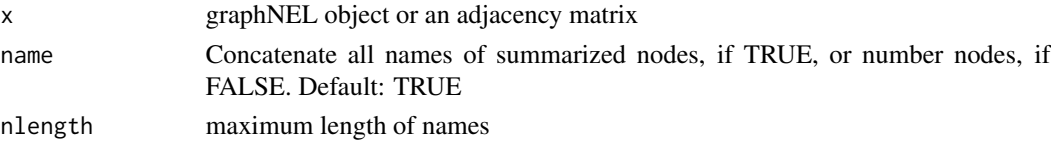

<span id="page-35-0"></span>

<span id="page-36-0"></span>A graph inferred by either nem or nemModelSelection may have cycles if some phenotypic profiles are not distinguishable. The function SCCgraph identifies cycles in the graph (the strongly conneced components) and summarizes them in a single node. The resulting graph is then acyclic.

#### Value

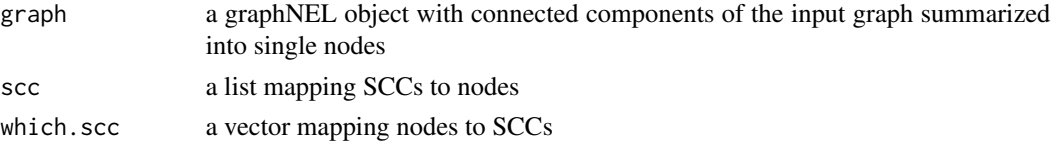

### Author(s)

Florian Markowetz, Holger Froehlich

### See Also

[nem](#page-13-1), [transitive.reduction](#page-43-1)

#### Examples

```
data("BoutrosRNAi2002")
D <- BoutrosRNAiDiscrete[,9:16]
res <- nem(D,control=set.default.parameters(unique(colnames(D)), para=c(.13,.05)))
#
sccg <- SCCgraph(res$graph,name=TRUE)
#
par(mfrow=c(1,2))
plot.nem(res, main="inferred from data")
plot(sccg$graph, main="condensed (rel,key)")
```
<span id="page-36-1"></span>set.default.parameters

*Get/set hyperparameters*

#### Description

Allows to set and retrieve various hyperparameters for different inference methods.

#### Usage

set.default.parameters(Sgenes, ...)

#### Arguments

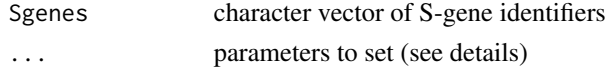

Since version 2.5.4 functions in the nem package do not have any more a large amount of individual parameters. Instead there is just one hyperparameter, which is passed to all functions. Parameter values with the hyperparameter can be set with this function.

- type mLL or FULLmLL or CONTmLL or CONTmLLBayes or CONTmLLMAP or depn. CONTmLLDens and CONTmLLRatio are identical to CONTmLLBayes and CONTmLLMAP and are still supported for compatibility reasons. mLL and FULLmLL are used for binary data (see BoutrosRNAiDiscrete) and CONTmLL for a matrix of effect probabilities. CONTmLLBayes and CONTmLLMAP are used, if log-odds ratios, p-value densities or any other model specifies effect likelihoods. CONTmLLBayes refers to an inference scheme, were the linking positions of effect reporters to network nodes are integrated out, and CONTmLLMAP to an inference scheme, were a MAP estimate for the linking positions is calculated. depn indicates Deterministic Effects Propagation Networks (DEPNs).
- para vector of length two: false positive rate and false negative rate for binary data. Used by mLL
- hyperpara vector of length four: used by FULLmLL() for binary data
- Pe prior of effect reporter positions in the phenotypic hierarchy (same dimension as D). Not used type depn. Default: NULL
- Pm prior over models (n x n matrix). Default: NULL
- Pm.frac\_edges expected fraction of edges in the true S-gene graph
- **Pmlocal** local model prior for pairwise and triple learning. For pairwise learning generated by local.model.prior according to arguments local.prior.size and local.prior.bias
- local.prior.size prior expected number of edges in the graph (for pairwise learning). Default: no. nodes
- **local.prior.bias** bias towards double-headed edges. Default: 1 (no bias; for pairwise learning)
- triples.thrsh threshold for model averaging to combine triple models for each edge. Default: 0.5
- **lambda** regularization parameter to incorporate prior assumptions. May also be a vector of possible values, if nemModelSelection is used, Default: 0 (no regularization)
- delta regularization parameter for automated subset selection of effect reporters. If no E-gene selection is wanted, set delta to 0. Default: 1/ (no. S-genes + 1)
- selEGenes.method If "regularization", E-gene selection is performed by introducing a "null" Sgene to which E-genes are attached with probability delta/ (no. S-genes + 1). If "iterative" and selEGenes=TRUE, getRelevantEGenes is called and a new model is trained on the selected E-genes. The process is then repeated until convergence. Default: "regularization"
- selEGenes Tune parameter delta for automated selection of E-genes. Default: FALSE. NOTE: Since version > 2.18.0 E-gene selection is now performed per default by using the regularization mechanism with parameter delta. If no E-gene selection is wanted, set delta to 0.
- trans.close Should always transitive closed graphs be computed? Default: TRUE. NOTE: This has only an impact for type nem.greedyMAP and depn. Default: TRUE
- backward.elimination For module networks and greedy hillclimbing inference: Try to eliminate edges increasing the likelihood. Works only, if trans.close=FALSE. Default: FALSE
- mode For Bayesian network inference and DEPNs: binary\_ML: effects come from a binomial distribution - ML learning of parameters (Bayesian networks only); binary\_Bayesian: effects come from a binomial distribution - Bayesian learning of parameters (Bayesian networks

only); continuous\_ML: effects come from a normal distribution - ML learning of parameters; continuous\_Bayesian: effects come from a normal distribution - Bayesian learning of parameters.

- **nu.intervention, lambda.intervention** For depn: For any perturbed node we suppose the unknown mean mu given its unknown variance sigma2 to be drawn from N(nu.intervention, sigma2/lambda.intervention). Default: nu.intervention=0.6, lambda.intervention=4
- nu.no\\_intervention, lambda.no\\_intervention The same parameters for unperturbed nodes. Default: nu.no\ intervention=0.95, lambda.no\ intervention=4
- df.intervention, scale.intervention For depn: The unknown variance sigma2 for perturbed nodes is supposed to be drawn from Inv- $\chi^2$ (df.intervention, scale.intervention). Default: df.intervention=4.4, scale.intervention=4.4
- df.no\\_intervention, scale.no\\_intervention The same parameters for unperturbed nodes. Default: df.no\\_intervention=4.4, scale.no\\_intervention=0.023
- **map** For depn: Mapping of interventions to network nodes. The format is a named list of strings with names being the interventions and entries being the network nodes. Default: Entries and names are the network nodes.
- outputdir Directory where to put diagnostic plots. Default: folder "QualityControl" in current working directory

debug Print out or plot diagnostic information. Default: FALSE

mc.cores number of cores to be used on a multicore processor. Default: 8

- mcmc.nsamples Number of MCMC samples to take. Default: 1e6
- mcmc.nburnin Number of additional samples for burnin phase. Default: 1e6
- mcmc.seed random seed. Default: 1234
- mcmc.hyperprior Parameter for exponential distribution hyperprior for regularization parameter 1/lambda. Default: 1
- eminem.maxsteps Maximum number of iterations for the EM algorithm (MC.EMINEM). Default: 1000
- **eminem.sdVal** positive number, between 1 and  $ncol(D)*(ncol(D)-1)$ : number of edges to change in one MCMC step; see paper for the author's choice. Default: 1
- eminem.changeHfreq positive number, mcmc.nsamples must be a multiple: the Empirical Bayes step is performed every <changeHfreq> steps (see paper for the author's choice); set >= mcmc.nsamples (or leave to default) to exclude this step. Default: NULL
- prob.cutoff Only edges with probability > prob.cutoff are assumed to be present. Default: 0.5

#### Value

A list containing all parameters described above.

#### Author(s)

Holger Froehlich

#### References

Markowetz, F.; Bloch, J. & Spang, R., Non-transcriptional Pathway Features Reconstructed from Secondary Effects of RNA interference. Bioinformatics, 2005, 21, 4026 - 4032\

Markowetz, F.; Kostka, D.; Troyanskaya, O. & Spang, R., Nested Effects Models for High-dimensional Phenotyping Screens. Bioinformatics, 2007, 23, i305 - i312\

Fr\"ohlich, H.; Fellmann, M.; S\"ultmann, H.; Poustka, A. & Beissbarth, T. Large Scale Statistical Inference of Signaling Pathways from RNAi and Microarray Data. BMC Bioinformatics, 2007, 8, 386\

Fr\"ohlich, H.; Fellmann, M.; S\"ultmann, H.; Poustka, A. & Beissbarth, T. Estimating Large Scale Signaling Networks through Nested Effect Models with Intervention Effects from Microarray Data. Bioinformatics, 2008, 24, 2650-2656\

Tresch, A. & Markowetz, F., Structure Learning in Nested Effects Models Statistical Applications in Genetics and Molecular Biology, 2008, 7\

Zeller, C.; Fr\"ohlich, H. & Tresch, A., A Bayesian Network View on Nested Effects Models EURASIP Journal on Bioinformatics and Systems Biology, 2009, 195272\

Fr\"ohlich, H.; Tresch, A. & Beissbarth, T., Nested Effects Models for Learning Signaling Networks from Perturbation Data. Biometrical Journal, 2009, 2, 304 - 323\

Fr\"ohlich, H.; Sahin, \"O.; Arlt, D.; Bender, C. & Beissbarth, T. Deterministic Effects Propagation Networks for Reconstructing Protein Signaling Networks from Multiple Interventions. BMC Bioinformatics, 2009, 10, 322\

Fr\"ohlich, H.; Praveen, P. & Tresch, A., Fast and Efficient Dynamic Nested Effects Models. Bioinformatics, 2011, 27, 238-244\

Niederberger, T.; Etzold, S.; Lidschreiber, M; Maier, K.; Martin, D.; Fr\"ohlich, H.; Cramer, P.; Tresch, A., MC Eminem Maps the Interaction Landscape of the Mediator, PLoS Comp. Biol., 2012, submitted.

#### Examples

control = set.default.parameters(LETTERS[1:5], type="CONTmLLBayes", selEGenes=TRUE) # set inference type and wheth

sim.intervention *Simulate interventions in a Nested Effects Model*

#### Description

Simulates a knock-down of a list of network nodes and returns the network nodes and effect reporters, where effects are expected.

#### Usage

```
sim.intervention(x, int, T=1)
```
<span id="page-39-0"></span>

#### <span id="page-40-0"></span> $\mathbf{s}$ ubsets  $\mathbf{41}$

### Arguments

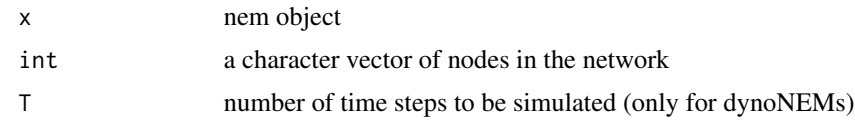

### Value

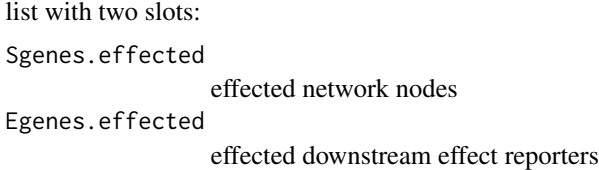

### Author(s)

Holger Froehlich

### Examples

```
data("BoutrosRNAi2002")
D <- BoutrosRNAiDiscrete[,9:16]
res = nem(D, control=set.default.parameters(unique(colnames(D)), para=c(0.13,0.05)))
sim.intervention(res, "rel") # simulate knock-down of rel
```
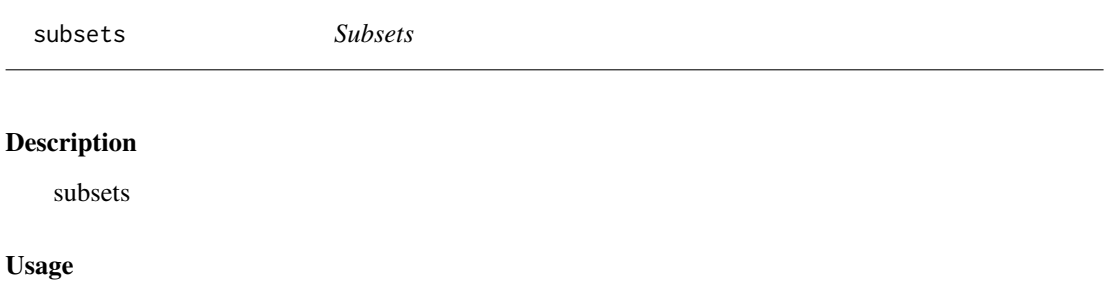

subsets(n,  $r$ ,  $v = 1:n$ , set = TRUE)

### Arguments

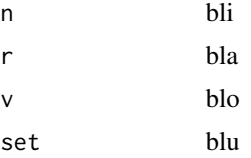

### Details

taken from the programmers corner of some R-News issue by Dennis

#### Value

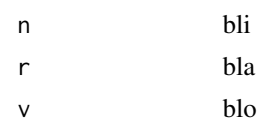

### Author(s)

Dennis Kostka

### Examples

## bla

<span id="page-41-1"></span>transitive.closure *Computes the transitive closure of a directed graph*

### Description

Computes the transitive closure of a graph. Introduces a direct edge whenever there is a path between two nodes in a digraph.

### Usage

transitive.closure(g, mat=FALSE, loops=TRUE)

### Arguments

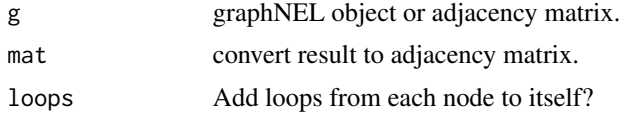

### Details

This function calculates the transitive closure of a given graph. We use the matrix exponential to find the transitive closure.

### Value

returns a graphNEL object or adjacency matrix

### Author(s)

Florian Markowetz

### See Also

[transitive.reduction](#page-43-1)

<span id="page-41-0"></span>

### <span id="page-42-0"></span>transitive.projections 43

### Examples

```
V <- LETTERS[1:3]
edL <- list(A=list(edges="B"),B=list(edges="C"),C=list(edges=NULL))
g <- new("graphNEL",nodes=V,edgeL=edL,edgemode="directed")
gc <- transitive.closure(g,loops=FALSE)
par(mfrow=c(1,2))
plot(g,main="NOT transitively closed")
plot(gc,main="transitively closed")
```
<span id="page-42-1"></span>transitive.projections

*Computes the transitive approximation of a directed graph*

### Description

Computes the transitive approximation of a graph. The transitive approximation of a graph is a graph that is "almost" transitively closed and has minimal distance to the input graph.

#### Usage

```
transitive.projections(adjmat)
```
### Arguments

adjmat graphNEL object or adjacency matrix.

### Value

returns adjacency matrices and having minimal graph distance to the input graph matrix

### Author(s)

Juby Jacob

#### See Also

[transitive.projections](#page-42-1)

<span id="page-43-1"></span><span id="page-43-0"></span>transitive.reduction *Computes the transitive reduction of a graph*

#### Description

transitive.reduction removes direct edges, which can be explained by another path in the graph. Regulation directions inferred via infer.edge.type are taken into account.

#### Usage

```
transitive.reduction(g)
```
#### Arguments

g adjacency matrix

### Details

transitive.reduction uses a modification of the classical algorithm from the Sedgewick book for computing transitive closures. The so-called "transitive reduction" is neither necessarily unique (only for DAGs) nor minimal in the number of edges (this could be improved).

### Value

returns an adjacency matrix with shortcuts removed

### Author(s)

Holger Froehlich

### References

R. Sedgewick, Algorithms, Pearson, 2002.

### See Also

[transitive.closure](#page-41-1), [infer.edge.type](#page-9-1)

#### Examples

```
V <- LETTERS[1:3]
edL <- list(A=list(edges=c("B","C")),B=list(edges="C"),C=list(edges=NULL))
gc <- new("graphNEL",nodes=V,edgeL=edL,edgemode="directed")
g <- transitive.reduction(gc)
par(mfrow=c(1,2))
plot(gc,main="shortcut A->C")
plot(as(g,"graphNEL"),main="shortcut removed")
```
# <span id="page-44-0"></span>**Index**

∗Topic datasets BoutrosRNAi2002, [3](#page-2-0) Ivanova2006RNAiTimeSeries, [12](#page-11-0) NiederbergerMediator2012, [27](#page-26-0) SahinRNAi2008, [35](#page-34-0) ∗Topic graphs BFSlevel, [2](#page-1-0) enumerate.models, [5](#page-4-0) generateNetwork, [6](#page-5-0) nem, [14](#page-13-0) nem.bootstrap, [17](#page-16-0) nem.consensus, [19](#page-18-0) nem.cont.preprocess, [21](#page-20-0) nem.discretize, [22](#page-21-0) nemModelSelection, [25](#page-24-0) network.AIC, [26](#page-25-0) plotEffects, [29](#page-28-0) prior.EgeneAttach.EB, [31](#page-30-0) prune.graph, [32](#page-31-0) quicknem, [33](#page-32-0) SCCgraph, [36](#page-35-0) set.default.parameters, [37](#page-36-0) subsets, [41](#page-40-0) transitive.closure, [42](#page-41-0) transitive.projections, [43](#page-42-0) transitive.reduction, [44](#page-43-0) ∗Topic models closest.transitive.greedy, [4](#page-3-0) generateNetwork, [6](#page-5-0) getDensityMatrix, [8](#page-7-0) getRelevantEGenes, [9](#page-8-0) infer.edge.type, [10](#page-9-0) internal, [12](#page-11-0) local.model.prior, [13](#page-12-0) nem, [14](#page-13-0) nem.bootstrap, [17](#page-16-0) nem.calcSignificance, [18](#page-17-0) nem.consensus, [19](#page-18-0) nem.cont.preprocess, [21](#page-20-0)

nem.discretize, [22](#page-21-0) nem.jackknife, [24](#page-23-0) nemModelSelection, [25](#page-24-0) plot.nem, [28](#page-27-0) prior.EgeneAttach.EB, [31](#page-30-0) quicknem, [33](#page-32-0) set.default.parameters, [37](#page-36-0) sim.intervention, [40](#page-39-0)

BFSlevel, [2](#page-1-0) binom.test, *11* BoutrosRNAi2002, [3,](#page-2-0) *22, 23*, *36* BoutrosRNAiDens *(*BoutrosRNAi2002*)*, [3](#page-2-0) BoutrosRNAiDiscrete *(*BoutrosRNAi2002*)*, [3](#page-2-0) BoutrosRNAiExpression *(*BoutrosRNAi2002*)*, [3](#page-2-0) BoutrosRNAiLods *(*BoutrosRNAi2002*)*, [3](#page-2-0) BoutrosRNAiLogFC *(*BoutrosRNAi2002*)*, [3](#page-2-0) bum.dalt *(*internal*)*, [12](#page-11-0) bum.EM *(*internal*)*, [12](#page-11-0) bum.histogram *(*internal*)*, [12](#page-11-0) bum.mle *(*internal*)*, [12](#page-11-0) bum.negLogLik *(*internal*)*, [12](#page-11-0) bum.palt *(*internal*)*, [12](#page-11-0) bum.qalt *(*internal*)*, [12](#page-11-0) bum.ralt *(*internal*)*, [12](#page-11-0)

CheckEdge *(*transitive.projections*)*, [43](#page-42-0) closest.transitive.greedy, [4](#page-3-0) connectModules *(*internal*)*, [12](#page-11-0) createBN *(*internal*)*, [12](#page-11-0)

dat *(*Ivanova2006RNAiTimeSeries*)*, [12](#page-11-0) dat.normalized *(*SahinRNAi2008*)*, [35](#page-34-0) dat.unnormalized *(*SahinRNAi2008*)*, [35](#page-34-0) data.likelihood *(*internal*)*, [12](#page-11-0) dbum *(*internal*)*, [12](#page-11-0) distdecrease *(*transitive.projections*)*, [43](#page-42-0)

distincrease *(*transitive.projections*)*, [43](#page-42-0) distincrease1 *(*transitive.projections*)*, [43](#page-42-0) distsame *(*transitive.projections*)*, [43](#page-42-0) EdgeEk *(*transitive.projections*)*, [43](#page-42-0) effect.likelihood *(*internal*)*, [12](#page-11-0) encode.interventions *(*internal*)*, [12](#page-11-0) enumerate.models, [5](#page-4-0) enumerate.models2 *(*internal*)*, [12](#page-11-0) erase.cycles *(*internal*)*, [12](#page-11-0) exhaustive\_BN *(*internal*)*, [12](#page-11-0) filterEGenes *(*getRelevantEGenes*)*, [9](#page-8-0) fit.BN *(*internal*)*, [12](#page-11-0) fitBUM *(*internal*)*, [12](#page-11-0) FourNeighborhood *(*transitive.projections*)*, [43](#page-42-0) FULLmLL, *10* FULLmLL *(*internal*)*, [12](#page-11-0) generateNetwork, [6](#page-5-0) getComponent *(*internal*)*, [12](#page-11-0) getDensityMatrix, *7*, [8](#page-7-0) getRelevantEGenes, [9](#page-8-0) graychange *(*internal*)*, [12](#page-11-0) infer.edge.type, [10,](#page-9-0) *29*, *44* ingreed\_BN *(*internal*)*, [12](#page-11-0) internal, [12](#page-11-0) inv.logit *(*internal*)*, [12](#page-11-0) is.dag *(*internal*)*, [12](#page-11-0) is.transitive *(*transitive.projections*)*, [43](#page-42-0) Ivanova2006RNAiTimeSeries, [12,](#page-11-0) *13* learn *(*internal*)*, [12](#page-11-0) local.model.prior, [13,](#page-12-0) *16*, *35* logit *(*internal*)*, [12](#page-11-0) map.int2node *(*SahinRNAi2008*)*, [35](#page-34-0) mLL, *10* mLL *(*internal*)*, [12](#page-11-0) moduleNetwork *(*internal*)*, [12](#page-11-0) nem, *6*, *10*, [14,](#page-13-0) *14*, *17–20*, *24–26*, *29*, *31*, *35*, *37* nem.BN *(*internal*)*, [12](#page-11-0) nem.bootstrap, *16*, [17,](#page-16-0) *19, 20*, *25*, *34, 35*

nem.calcSignificance, [18,](#page-17-0) *18*, *20*

```
nem.consensus, 16, 18, 19, 19, 25, 35
nem.cont.preprocess, 21
nem.discretize, 4, 22
nem.featureselection (internal), 12
nem.greedy (internal), 12
nem.greedyMAP (internal), 12
nem.jackknife, 16, 18–20, 24, 35
nemModelSelection, 16, 17, 20, 24, 25, 25,
        27, 35
network.AIC, 26, 26
NiederbergerMediator2012, 27
NiederbergerMediatorLods
        (NiederbergerMediator2012), 27
NiederbergerMediatorLogFC
        (NiederbergerMediator2012), 27
NiederbergerMediatorPVals
        (NiederbergerMediator2012), 27
OneNeighborhood
        (transitive.projections), 43
optimizecoregraph (internal), 12
optimizemarginal (internal), 12
pairwise.posterior, 14
pairwise.posterior (internal), 12
parameters_continuous_Bayesian
        (internal), 12
parameters_continuous_ML (internal), 12
parameters_discrete_Bayesian
        (internal), 12
parameters_discrete_ML (internal), 12
pbum (internal), 12
PhiDistr (internal), 12
plot.dynoNEM (plot.nem), 28
plot.mc.eminem (plot.nem), 28
plot.ModuleNetwork (plot.nem), 28
plot.nem, 16, 28, 35
plot.pairwise (plot.nem), 28
plot.score (plot.nem), 28
plot.triples (plot.nem), 28
plotEffects, 29, 29
plotnem (plot.nem), 28
print.dynoNEM (nem), 14
print.mc.eminem (nem), 14
print.ModuleNetwork (nem), 14
print.nem (nem), 14
print.nem.bootstrap (nem.bootstrap), 17
print.nem.consensus (nem.consensus), 19
print.nem.jackknife (nem.jackknife), 24
```
#### INDEX 47

print.pairwise *(*nem *)* , [14](#page-13-0) print.score *(*nem *)* , [14](#page-13-0) print.triples *(*nem *)* , [14](#page-13-0) prior.EgeneAttach.EB, [31](#page-30-0) prune.graph , *5* , [32](#page-31-0) qbum *(*internal *)* , [12](#page-11-0) qqbum *(*internal *)* , [12](#page-11-0) quicknem , [33](#page-32-0) rbum *(*internal *)* , [12](#page-11-0) remTwoEdges *(*transitive.projections *)* , [43](#page-42-0) SahinRNAi2008, [35](#page-34-0) sample.effect.likelihood *(*internal *)* , [12](#page-11-0) sample.likelihood *(*internal *)* , [12](#page-11-0) sampleData *(*generateNetwork *)* , [6](#page-5-0) sampleRndNetwork *(*generateNetwork *)* , [6](#page-5-0) SCCgraph, [36](#page-35-0) score , *10* score (internal), [12](#page-11-0) score\_BN *(*internal *)* , [12](#page-11-0) score\_continuous\_Bayesian *(*internal *)* , [12](#page-11-0) score\_continuous\_ML *(*internal *)* , [12](#page-11-0) score\_discrete\_Bayesian *(*internal *)* , [12](#page-11-0) score\_discrete\_ML *(*internal *)* , [12](#page-11-0) selectEGenes *(*getRelevantEGenes *)* , [9](#page-8-0) set.default.parameters , *16* , *26* , *31* , *35* , [37](#page-36-0) sim.intervention , [40](#page-39-0) sim.interventions *(*internal *)* , [12](#page-11-0) subsets , [41](#page-40-0) ThreeNeighborhood *(*transitive.projections *)* , [43](#page-42-0) transitive.closure, 5, [42](#page-41-0), 44 transitive.projections , [43](#page-42-0) , *43* transitive.reduction , *5* , *37* , *42* , [44](#page-43-0) transSubGr *(*transitive.projections *)* , [43](#page-42-0) triples.posterior *(*internal *)* , [12](#page-11-0) TwoNeighborhood

*(*transitive.projections *)* , [43](#page-42-0)

VecToMat *(*transitive.projections *)* , [43](#page-42-0)

which.is.max *(*internal *)* , [12](#page-11-0)